# **RANCANGAN MANAGEMENT INFORMATION SYSTEM PADA KEGIATAN PRAKTIKUM DI LABORATORIUM PROGRAM STUDI S1 TEKNIK INDUSTRI DENGAN METODE RAPID APPLICATION DEVELOPMENT**

# *MANAGEMENT INFORMATION SYSTEM DESIGN IN PRACTICUM ACTIVITIES IN THE LABORATORY OF THE STUDY PROGRAM OF INDUSTRIAL ENGINEERING WITH THE RAPID APPLICATION DEVELOPMENT METHOD*

# **Arief Adhityarahman 1 , Luciana Andrawina 2 , Rayinda Pramuditya Soesanto 3**

Prodi S1 Teknik Industri, Fakultas Rekayasa Industri, Universitas Telkom

# **<sup>1</sup> aaariefa@student.telkomuniversity.ac.id, <sup>2</sup>luciana@telkomuniversity.ac.id, 3 raysoesanto@telkomuniversity.ac.id**

## **Abstrak**

Program Studi S1 Teknik Industri yang berada pada Fakultas Rekayasa Industri memiliki kegiatan penunjang mata kuliah yaitu Kegiatan Praktikum yang dilaksanakan oleh Laboratorium. Jumlah kegiatan praktikum yang harus dilaksanakan oleh mahasiswa S1 Teknik Industri adalah 16 kegiatan praktikum yang disebar kedalam 6 semester masa kuliah. Adapun juga 16 kegiatan praktikum ini dilaksanakan oleh 10 Laboratorium berbeda. Tetapi terdapat permasalahan pada disaat menyerahkan evaluasi nilai mahasiswa, dikarenakan setiap Laboratorium memiliki model perhitungan nilai yang berbeda di setiap kegiatan praktikum. Sehingga apabila terdapat suatu permasalahan oleh salah satu Laboratorium, maka permasalahan tersebut tidak dapat diselesaikan secara cepat. Untuk memperbaiki permasalahan tersebut maka dirancang sebuah *Management Information System* (MIS) untuk kegiatan praktikum di laboratorium di Fakultas Rekayasa Industri.

# **Kata Kunci: Fakultas Rekayasa Industri, Praktikum, Management Information System, Rapid Application Development**

### **Abstract**

The Industrial Engineering Undergraduate Study Program at the Faculty of Industrial Engineering has activities to support courses, namely Labwork Activities carried out by the Laboratory. The number of Labwork activities that must be carried out by S1 Industrial Engineering students is 16 Labwork activities spread over 6 semesters of college. There are also 16 Labwork activities carried out by 10 different laboratories. But there are problems when submitting student grade evaluations, because each laboratory has a different value calculation model in each Labwork activity. So that if there is a problem by one of the laboratories, the problem cannot be resolved quickly. To fix this problem, a Management Information System (MIS) was designed for Labwork activities in the laboratory at the Faculty of Industrial Engineering.

# **Keywords: Industrial Engineering Faculty, Labwork, Management Information System, Rapid Application Development**

#### **1 Pendahuluan**

Fakultas Rekayasa Industri memiliki tiga program studi yang terdiri atas satu program studi pada jenjang pendidikan S2 dan dua program studi pada jenjang pendidikan S1. Ketiga program studi tersebut adalah program studi S2 Teknik Industri, S1 Teknik Industri, dan S1 Sistem Informasi [1]. Pada program S1 Teknik Industri terdapat kegiatan penunjang mata kuliah yaitu Kegiatan Praktikum yang dilaksanakan oleh Laboratorium. Kegiatan praktikum yang dilaksanakan oleh Laboratorium ini dijalankan agar Mahasiswa dapat mengerti implementasi teori yang telah dijelaskan oleh dosen kelasnya masing-masing sehingga Mahasiswa dapat mempraktekannya di dunia kerja. Jumlah kegiatan praktikum yang harus dilaksanakan oleh mahasiswa S1 Teknik Industri adalah 16 kegiatan praktikum yang disebar kedalam 6 semester masa kuliah. Adapun juga 16 kegiatan praktikum ini dilaksanakan oleh 10 Laboratorium berbeda.

Kegiatan praktikum secara umunya terbagi menjadi tiga tapa, yaitu pra-praktikum, pelaksanaan praktikum, dan post-praktikum. Pada sesi pra-praktikum terjadi beberapa aktivitas yaitu mahasiswa mendaftar praktikum, laboratorium menyesuaikan jadwal praktikum berdasarkan ruangan yang tersedia serta jumlah mahasiswa, lalu laboratorium mengajukan jadwal yang telah dirampungkan kepada prodi. Pada saat sesi pelaksanaan praktikum, mahasiswa yang telah teregristrasi akan mengikuti sejumlah modul yang telah disiapkan oleh laboratorium.

Setelah kegiatan praktikum selesai setiap semesternya maka akan masuk ke sesi postpraktikum, dimana akan dilakukan evaluasi terhadap pelaksanaan praktikum yang dilaksakan oleh laboratorium dan terhadap hasil nilai praktikum mahasiswa agar diketahui banyaknya mahasiswa yang lulus dan tidak lulus.

Permasalahan muncul disaat menyerahkan evaluasi nilai mahasiswa, dikarenakan setiap Laboratorium memiliki model perhitungan nilai yang berbeda di setiap kegiatan praktikum. Sehingga apabila terdapat suatu permasalahan oleh salah satu Laboratorium, maka permasalahan tersebut tidak dapat diselesaikan secara cepat. Dikarenakan hal tersebut maka dibutuhkan waktu lebih untuk menyelesaikan masa registrasi mata kuliah agar permasalahan tersebut diselesaikan terlebih dahulu lalu Prodi akan menyesuaikan jumlah kuota Mahasiswa yang akan registrasi untuk kegiatan praktikum pada semester tersebut.

Walaupun begitu berdasarkan kuesioner yang telah disebarkan dan terkumpul dari 21 responden dari asisten laboratorium, durasi proses kerjanya sendiri terdapat 57,1% responden yang membutuhkan 1 – 2 minggu untuk merampungkan nilai praktikum mahasiswa pada setiap modulnya seperti pada Gambar 1.1. Namun dalam meregristrasikan mahasiswa terdapat 52,4% responden membutuhkan waktu  $1 - 2$  minggu dan 19% membutuhkan waktu  $2 - 4$  minggu untuk menyelesaikan proses registrasi seperti terlihat pada Gambar 1.2.

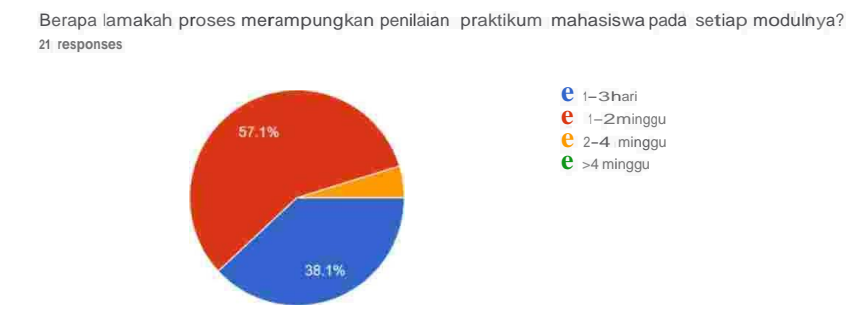

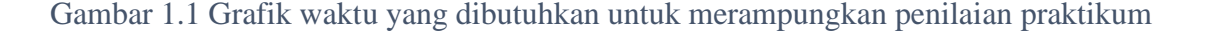

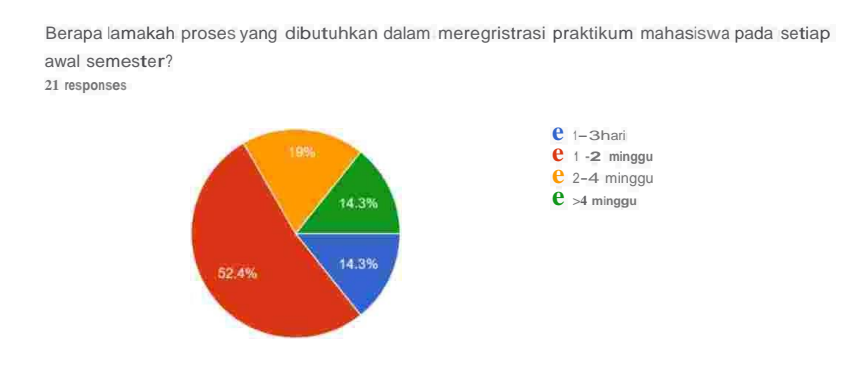

Gambar 1.2 Grafik waktu yang dibutuhkan untuk registrasi praktikum mahasiswa tiap semester

Pada proses post-praktikum durasi yang dibutuhkan dalam menyusun laporan praktikum oleh 57,1% responden dibutuhkan waktu  $1 - 2$  minggu untuk menyelesaikannya pada setiap modulnya seperti terlihat pada Gambar 1.3.

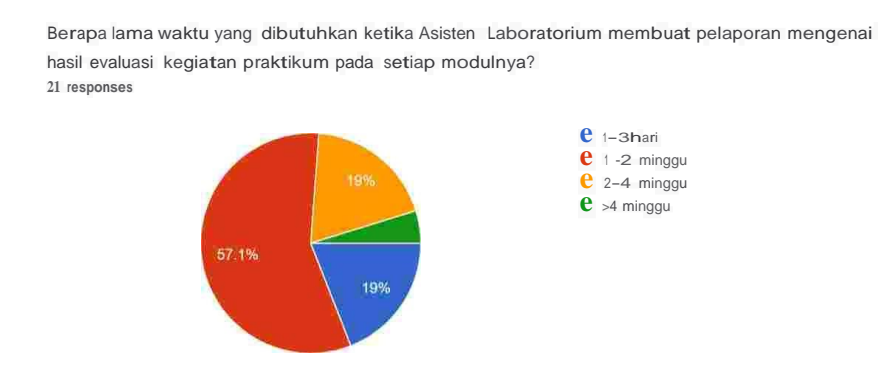

Gambar 1.3 Grafik waktu yang dibutuhkan untuk membuat pelaporan evaluasi

Permasalahan yang biasanya terjadi saat mengevaluasi keseluruhan hasil praktikum mahasiswa yang dijelaskan pada Gambar 1.4 adalah terdapat mahasiswa yang mengulang modul praktikum sehingga membutuhkan nilai terdahulu dengan 61,9%, lalu 19% adalah terjadi kesalahan terhadap sistem ketika memasukkan nilai praktikum, 9,5% dengan nilai mahasiswa ada yang hilang

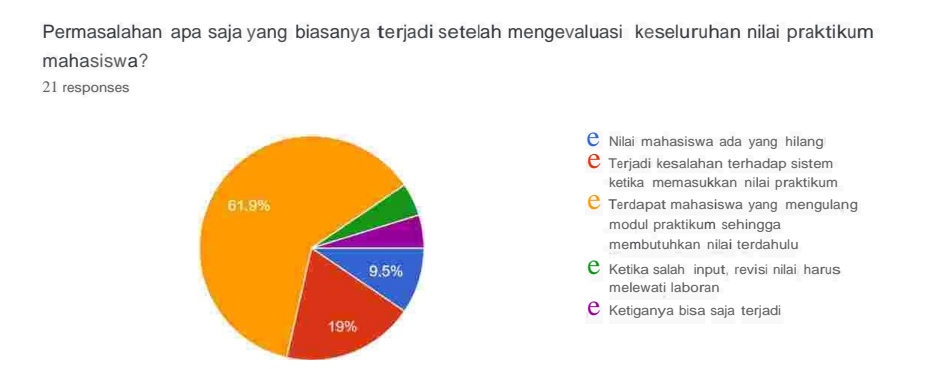

#### Gambar 1.4 Grafik permasalahan yang terjadi setelah evaluasi praktikum

Maka berdasarkan data di atas menunjukkan bahwa perancangan *Management Information System* untuk Penyelengaraan Kegiatan Praktikum yang dijalankan oleh setiap Laboratorium di Program Studi S1 Teknik Industri dibutuhkan dikarenakan walaupun proses bisnis yang dijalankan sudah selaras, namun waktu untuk melakukan pekerjaan seperti mencari nilai saat registrasi mahasiswa mengulang ataupun melaporkan hasil praktikum per modul membutuhkan waktu yang tidak sebentar yaitu  $1 - 2$  minggu.

Perancangan aplikasi MIS ini dapat dilakukan dengan menggunakan metode *Rapid Application Development* (RAD). Dengan metode ini dipastikan sistem yang dibuat oleh pengembang aplikasi adalah yang dibutuhkan pemakai berkat struktur dari siklus RAD yang mencakup semua aktivitas dan tugas untuk menetapkan kebutuhan dari bisnis dan desain, mengembangkan, dan mengimplementasikan sistem aplikasi yang menyokong kebutuhan tersebut [2].

#### **2 Kajian Teori**

#### **2.1 Manajemen Sistem Informasi (***Management Information System***)**

Manajemen informasi sistem adalah prosedur pemrosesan informasi yang berdasarkan dari data komputer dan terintegrasi dengan prosedur lainnya untuk pemberian informasi yang cepat dan tepat waktu agar mendukung pengambilan keputusan dan fungsi manajemen lainnya [3].

Sedangkan ada yang berpendapat bahwa manajemen informasi sistem adalah basis data terkomputerisasi dari sebuah informasi yang tersusun dan terprogram sedemikian rupa sehingga dapat menghasilkan laporan dari sebuah pekerjaan untuk setiap tingkat manajemen dalam perusahaan [4].

#### **2.2 Metode** *Rapid Application Development* **(RAD)**

*Rapid Application Development* (RAD) merupakan salah satu metode pengembangan aplikasi yang menekankan pada siklus perkembangan dalam waktu yang singkat [5].

RAD mengembangkan sistem dengan metode iteratif (berulang) dimana *working model* (model bekerja) sistem dikonstruksikan di awal pengembangan dengan tujuan menetapkan kebutuhan pengguna dan selanjutnya disingkirkan.

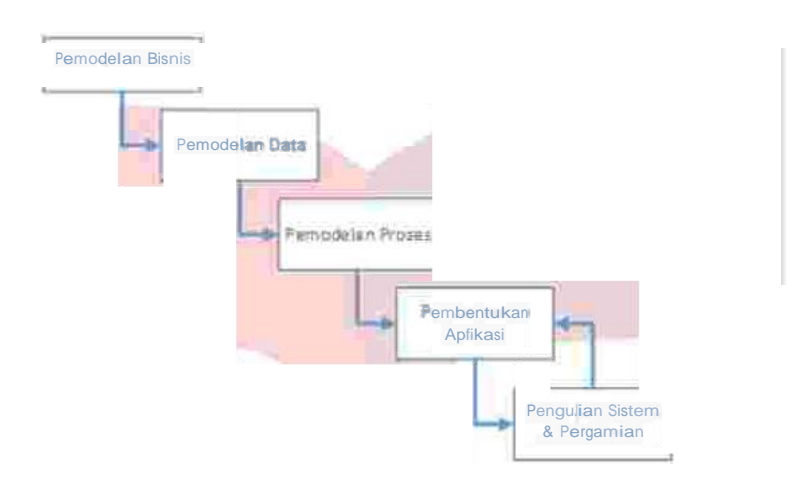

Gambar 2.1 Ilustrasi Model Rapid Application Diagram (RAD) [6]

Terdapat 5 tahapan dalam perancangan menggunakan metode RAD:

- 1. Pemodelan bisnis, ditujukan untuk memodelkan fungsi bisnis agar mengetahui informasi apa yang harus dibuat, siapa yang membuat informasi tersebut, bagaimana alur informasi yang berjalan, dan proses apa saja yang terjadi terkait informasi tersebut.
- 2. Pemodelan data, ditujukan untuk memodelkan data yang dibutuhkan oleh model bisnis tersebut dan pendefinisian atribut beserta relasi dengan data yang lain dengan ERD (*Entity Relationship Diagram*) dan DFD (*Data Flow Diagram*).
- 3. Pemodelan proses, ditujukan untuk mengimplementasikan dari fungsi bisnis yang sudah didefinisikan dan juga data yang sudah didefinisi.
- 4. Pembentukan aplikasi, mengacu kepada proses bisnis yang berjalan dan kebutuhan data untuk perancangan sistem menggunakan metode RAD.
- 5. Pengujian sistem dapat dilakukan dengan metode *Black Box* untuk mengetahui keberhasilan dari sistem yang telah dibuat. Pergantian mereferensikan kepada fungsifungsi dan fitur yang telah diujikan, apakah fungsi dan fitur yang telah dibuat perlu dilakukan pergantian apakah tidak.

## **3 Metodologi Penelitian**

Model Konseptual dibuat untuk mendesripsikan konsep dari proses penelitian kepada peneliti dan pembaca. Berikut merupakan model konseptual untuk penelitian ini yang tergambar pada Gambar III.1:

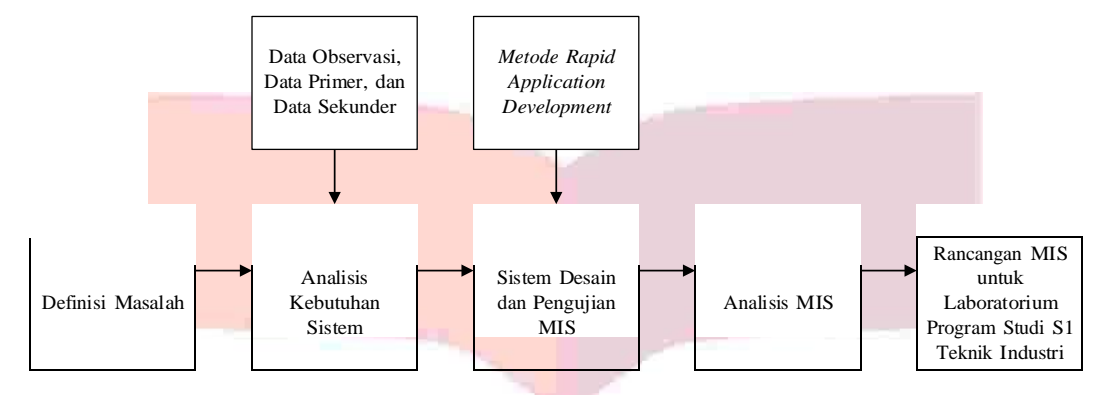

Gambar 3.1 Model Konseptual

## **4 Analisis dan Sistem Desain**

## **4.1** *Requirement Planning*

Tahap ini merupakan tahapan awal dalam memulai membuat suatu sistem dengan metode *Rapid Application Development*. Tahapan ini bertujuan untuk mengidentifikasi model bisnis yang terjadi di kegiatan praktikum, lalu memodelkan data yang diperlukan untuk menentukan kebutuhan *software* dan kebutuhan *hardware* yang akan digunakan untuk menjalankan aplikasi ini,setelah itu menentukan model proses yang akan berjalan sesuai dengan model bisnis dan model data yang telah ada.

Pada penelitian ini diperlukan penentuan *stakeholder* untuk mengidentifikasi permasalahan yang terjadi dalam kegiatan praktikum. Tabel IV.1 menjelaskan analisis *stakeholder.*

| <b>Stakeholder</b>      | Penjelasan dalam sistem               |  |  |  |  |  |
|-------------------------|---------------------------------------|--|--|--|--|--|
| Problem Owner           | Dekan, Wadek I, Kaprodi               |  |  |  |  |  |
| <b>Problem Customer</b> | Rekayasa<br>Wali<br>Fakultas<br>Dosen |  |  |  |  |  |
|                         | Industri, Asisten Laboratorium        |  |  |  |  |  |
| Problem User            | Mahasiswa                             |  |  |  |  |  |
| Problem Analyst         | Peneliti                              |  |  |  |  |  |

Tabel 4.1 Penentuan Stakeholder

Terdapat analisis proses bisnis proses memasukkan nilai praktikum mahasiswa oleh laboratorium sehingga nilai praktikum mahasiswa dapat diterima oleh Fakultas. Berikut merupakan proses bisnis yang menunjukan alur masukan nilai praktikum yang meliputi 4 pihak, yaitu Laboratorium, mahasiswa, dosen pembina Laboratorium, dan laboran Fakultas Rekayasa Industri yang dijelaskan pada Gambar 4.1

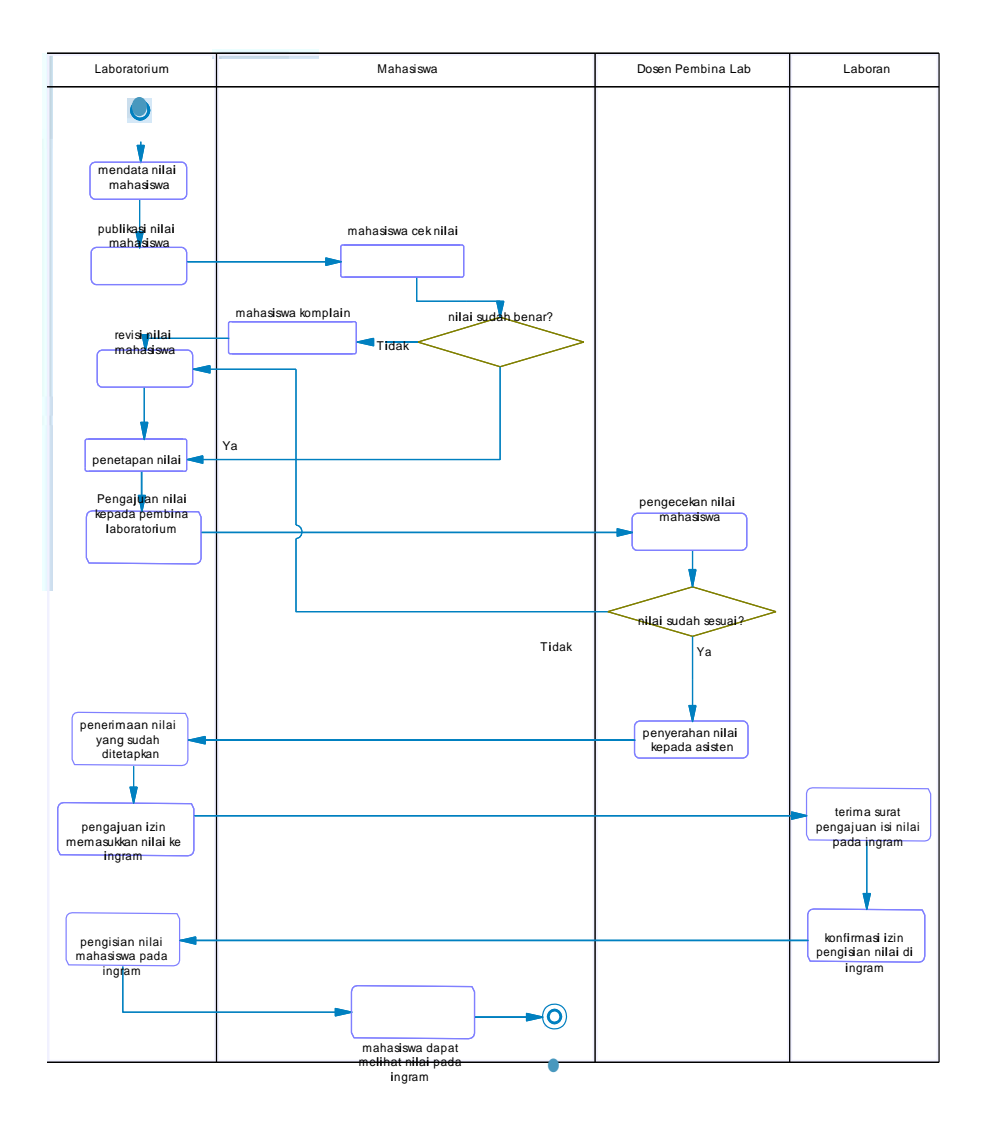

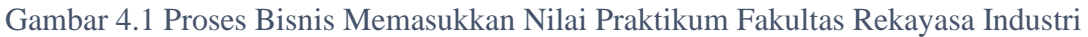

# **4.2** *User Design*

a) Analisis dan Desain

Pada tahap analisis dan desain dilakukan pembahasan terhadap identifikasi kebutuhan sistem, identifikasi masukan dan keluaran, dan identifikasi *user*.

| <b>Platform</b>   | Web based                                                         |
|-------------------|-------------------------------------------------------------------|
| <b>Web Server</b> | <b>XAMPP</b>                                                      |
| <b>Framework</b>  | CodeIgniter                                                       |
| <b>Database</b>   | <b>MySQL</b>                                                      |
| <b>Browser</b>    | Google Chrome, Mozilla Firefox, Opera                             |
| <b>Security</b>   | Otoritas diberikan kepada user yang memiliki akun dan dapat login |

Tabel 4.2 Identifikasi Kebutuhan Sistem

Pada tahapan identifikasi masukan dan keluaran sistem menunjukkan apa saja masukan dan keluaran yang dihasilkan oleh sistem sebagai gambaran hasil dari sistem yang dirancang. Adapun identifikasi masukan sistem terdapat 5 masukan data, yaitu *data user*, data mahasiswa, data laboratorium, data tahun, dan data program studi. Sedangkan identifikasi keluaran sistem ini adalah menghadirkan platform dashboard nilai praktikum yang digunakan oleh pihak fakultas khususnya adalah para dosen wali dan pihak laboratorium khususnya asisten laboratorium dan pembina laboratorium melalui aplikasi yang dirancang.

Pada identifikasi pengguna aplikasi, platform nilai praktikum ini digunakan oleh 4 jenis pengguna yang akan dituliskan di Tabel 4.3

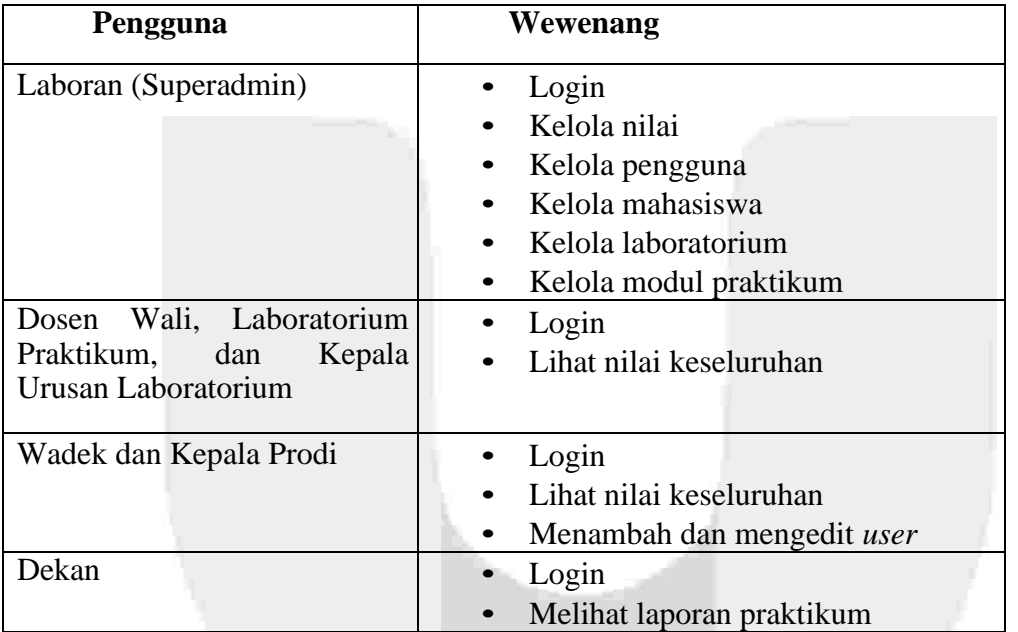

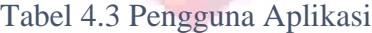

## b) Sistem Desain

Sistem desain pada MIS ini memaparkan desain dari rancangan sistem. Pada tahapan ini dilakukan analisis dengan menggunakan komponen-komponen yang dibutuhkan untuk membangun sebuah sistem yaitu *entity relationship diagram, use case diagram, sequence diagram, activity diagram*, dan desain antarmuka aplikasi (*user interface*).

*Entity Relationship Diagram* adalah komponen-komponen yang dapat mempresentasikan hubungan antar entitas dengan menggunakan atribut-atributnya. Hubungan yang diperlihatkan ini dapat menunjukkan pengolahan data di dalamnya seperti *many-to-one, one-to-one,* ataupun *oneto-many* [7]*.* Pada sistem aplikasi MIS ini yang berada para Gambar IV.2 terdapat 10 entitas yang terdiri dari *user role, user*, tahun, jurusan, kelas, mahasiswa, laboratorium, praktikum, modul, dan nilai praktikum.

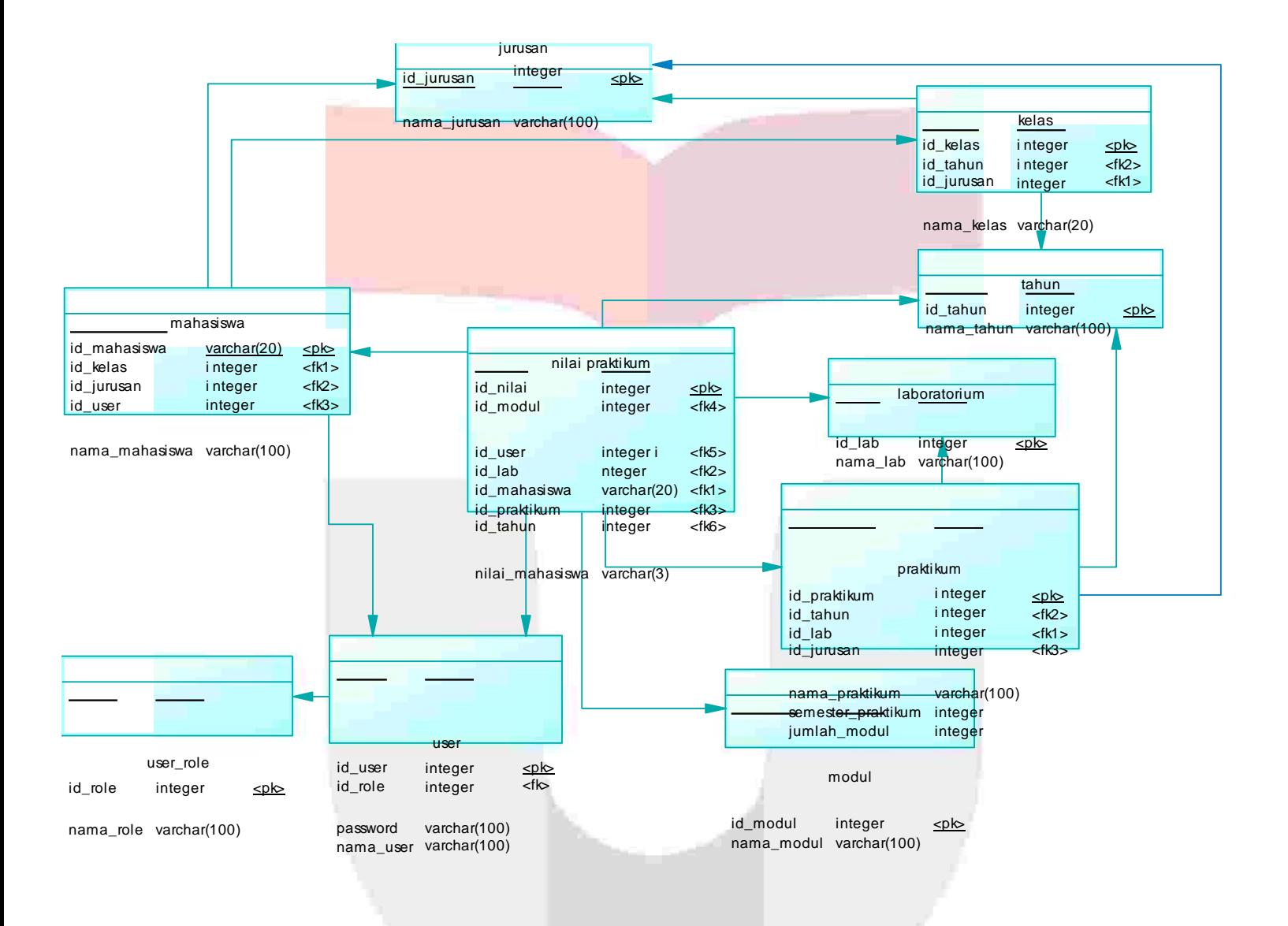

### Gambar 4.2 Entity Relationship Diagram Manisnila

*Usecase Diagram* merupakan komponen yang menunjukkan interaksi antara Aktor dan sistem [8]. *Usecase diagram* pada sistem ini menunjukkan empat jenis pengguna yang berinteraksi dengan aplikasi MIS.yaitu Superadmin, Kaprodi dan Wadek, Dosen wali dan Asistem Laboratorium, dan Dekan.

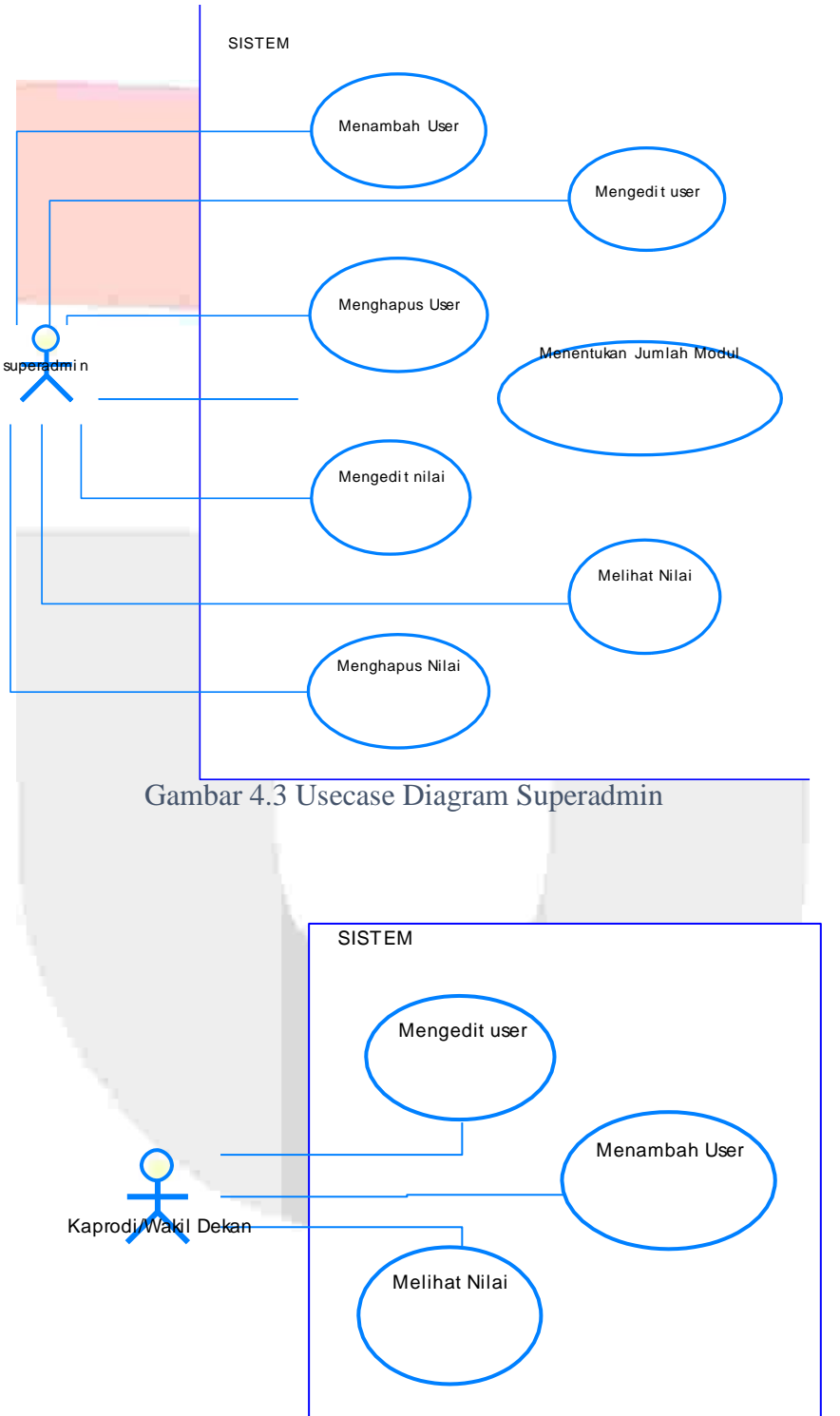

Gambar 4.4 Usecase Diagram Kaprodi dan Wadek

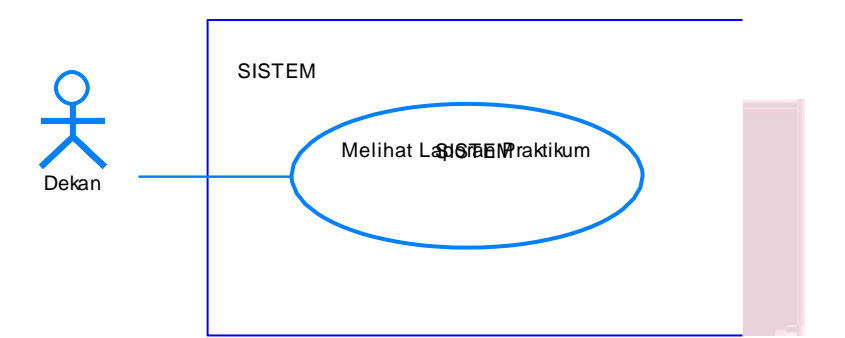

Gambar 4.5 Usecase Diagram Dekan

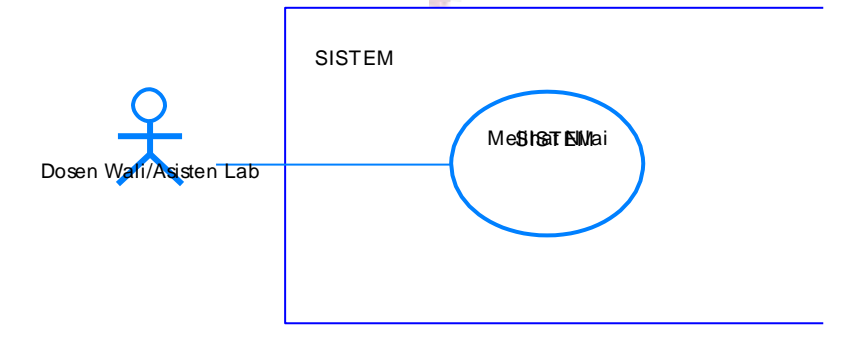

Gambar 4.6 Usecase Diagram Dosen Wali dan Asisten Laboratorium

*Activity Diagram* merupakan gambaran alur aktivitas dalam sistem yang sedang dirancang. Diagram ini dapat menggambarkan bagaimana setiap aktivitas berawal, keputusan yang mungkin terjadi, dan bagaimana aktivitas tersebut berakhir [8]. Pada *Activity Diagram* penelitian ini didasari oleh proses yang akan terjadi di dalam sistem MIS

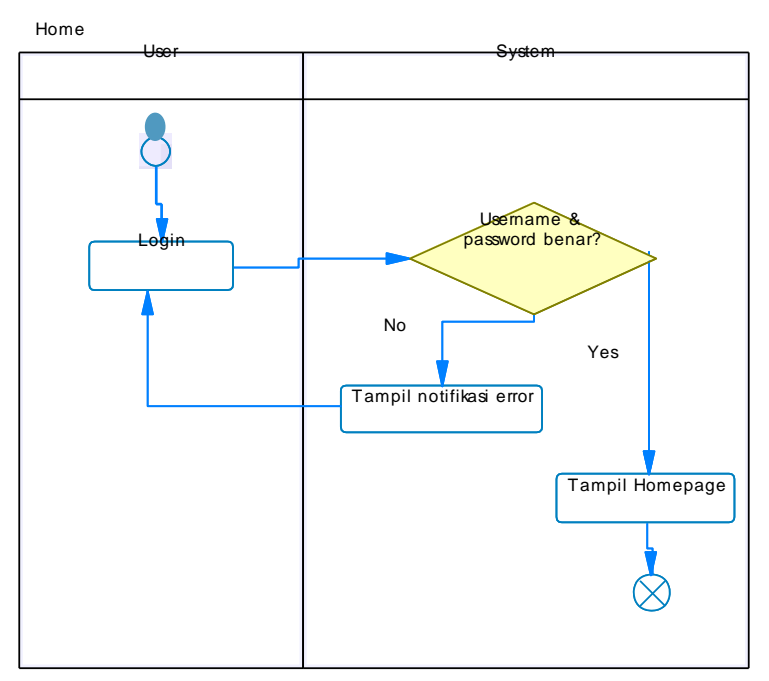

Gambar 4.7 *Activity Diagram Login* Sistem

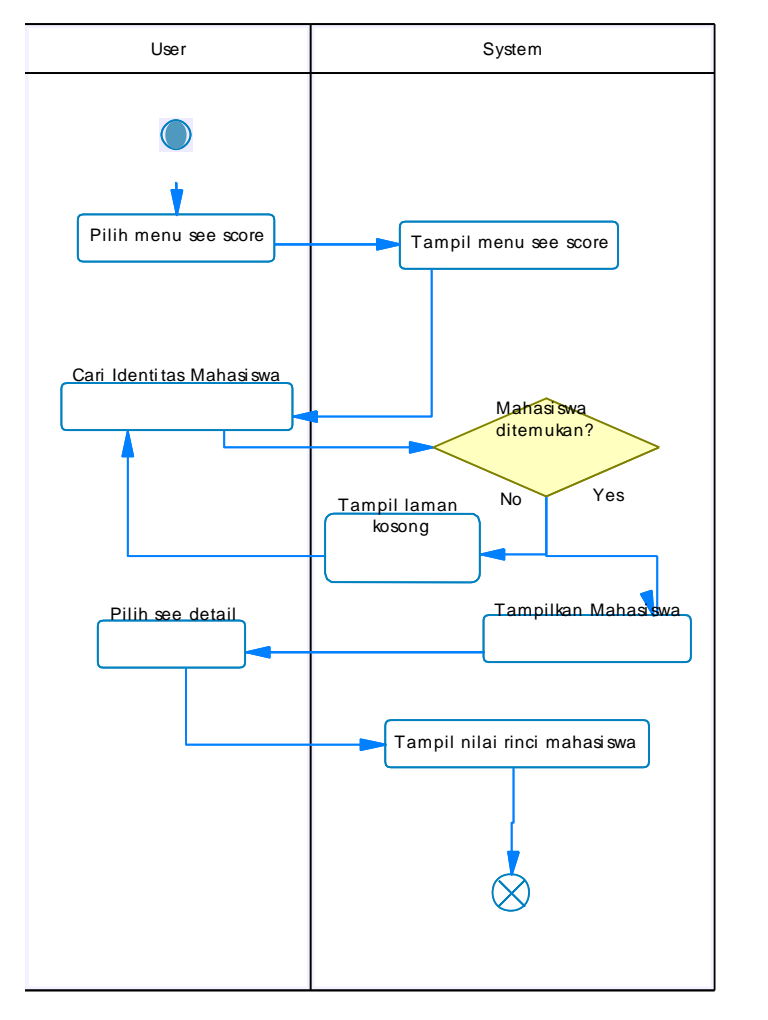

Gambar 4.8 Activity Diagram tampil nilai mahasiswa

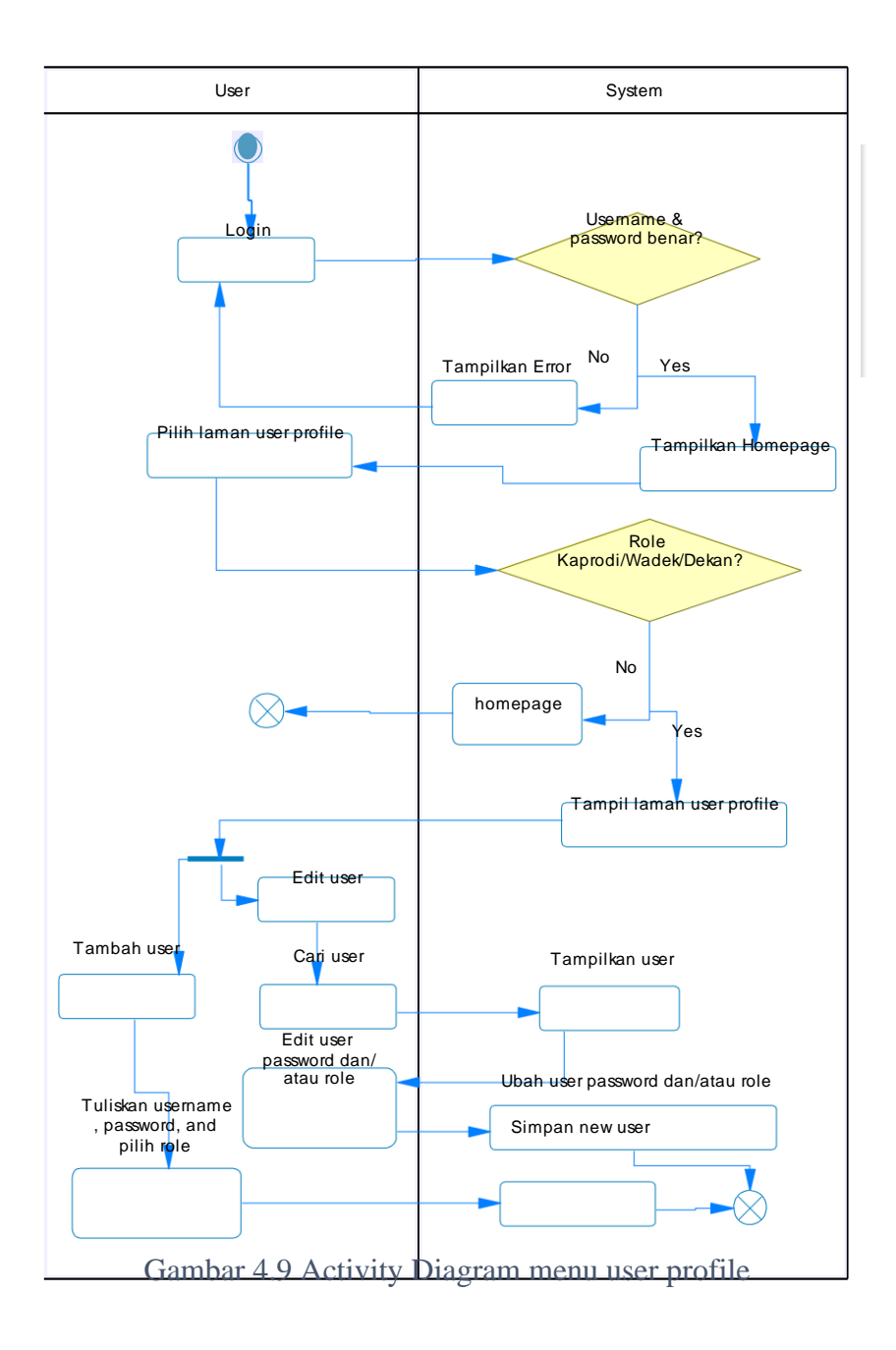

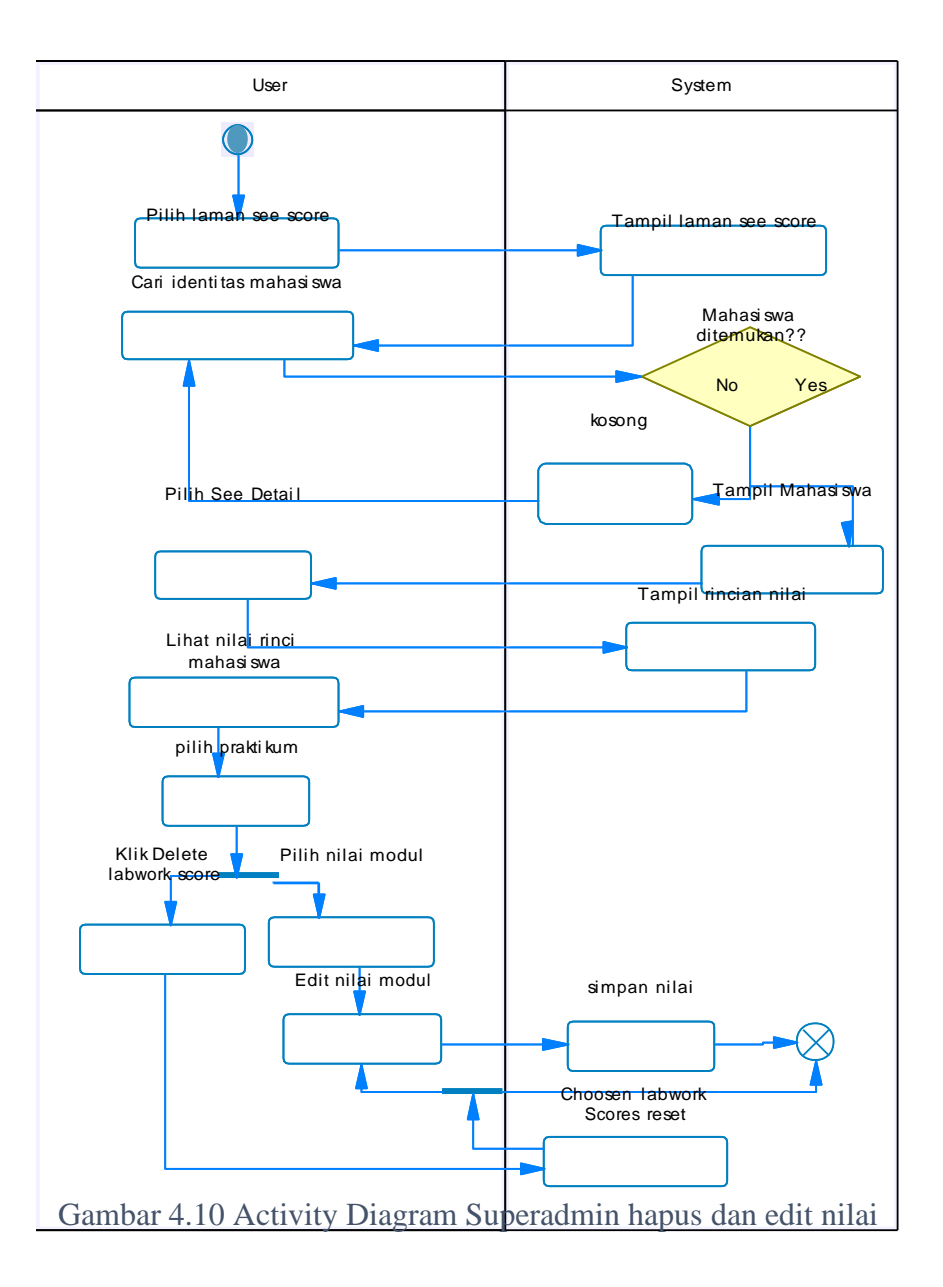

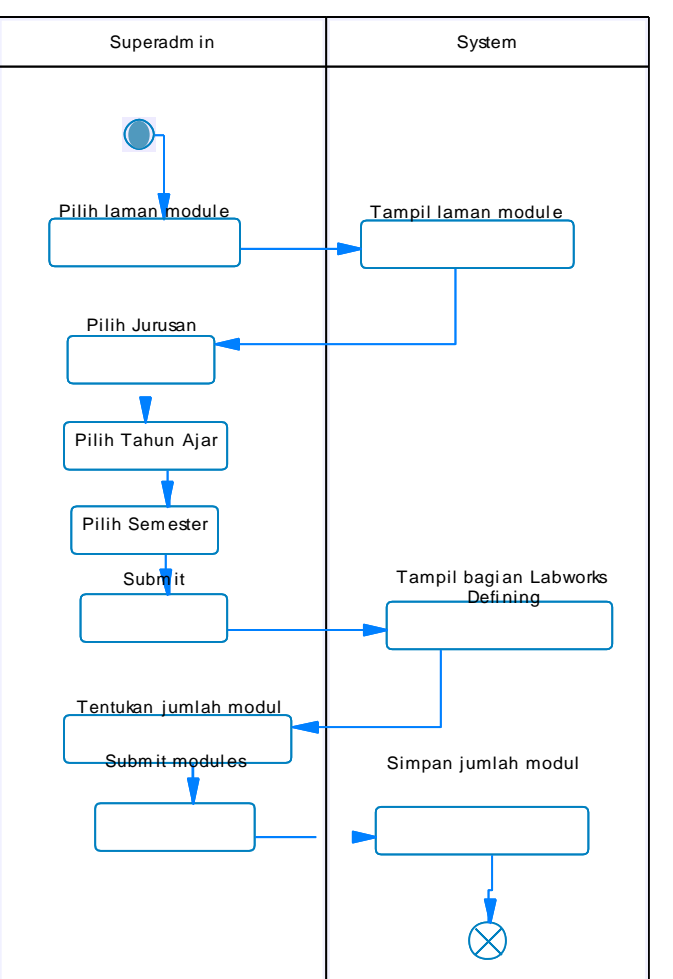

Gambar 4.11 Activity Diagram Superadmin tentukan jumlah modul

*Sequence Diagram* merupakan suatu komponen yang bertujuan untuk menggambarkan langkah-langkah yang akan dilakukan oleh aktor ataupun sistem dan langkah-langkah ini merupakan suatu respon untuk mendapatkan hasil yang diinginkan oleh pengguna sistem [8]. Interaksi yang terjadi antara pengguna dan sistem merupakan proses yang dijelaskan pada penelitian ini.

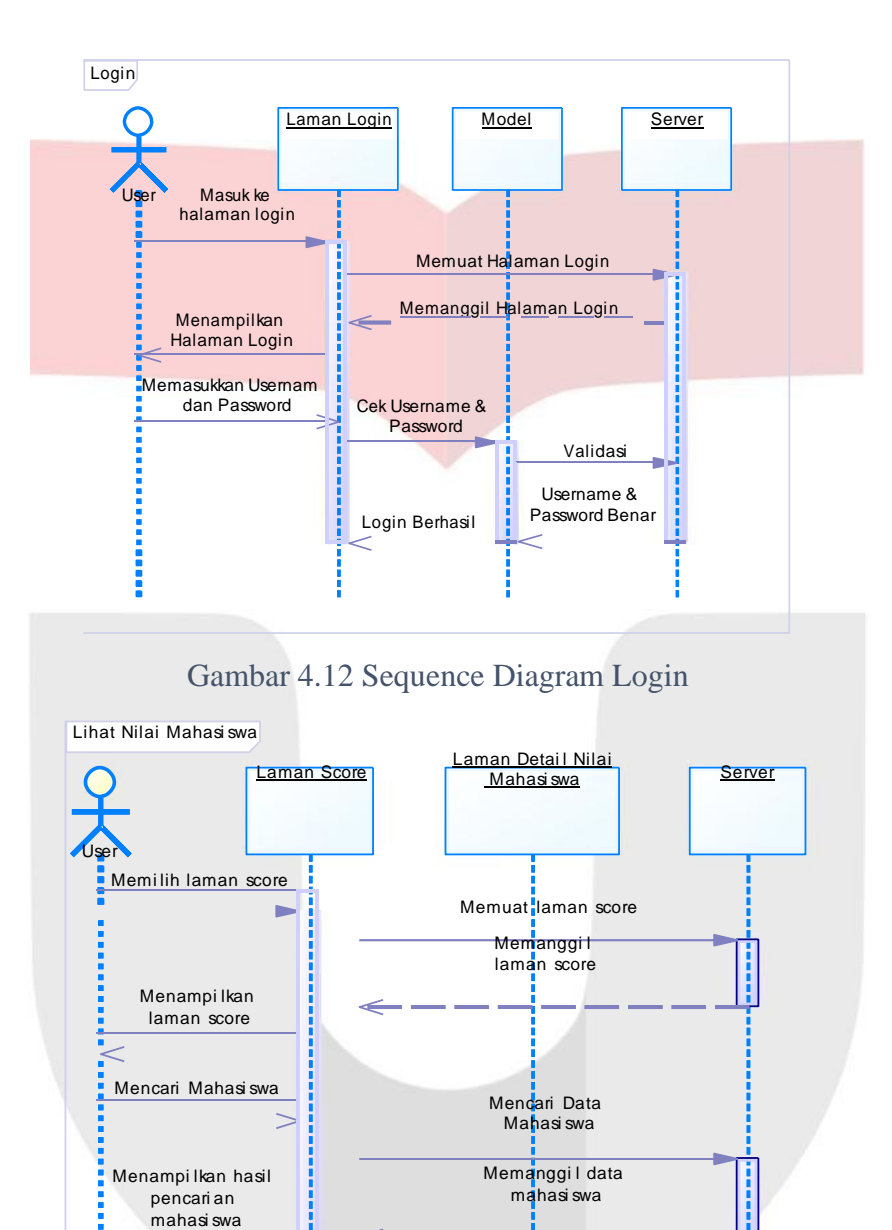

Gambar 4.13 Sequence Diagram See Score

Memi lih tombol see details **Memuat data nilai** 

Menampi Ikan nilai detail mahasi swa

-----------

mahasi swa

Memanggi l data nilai mahasi swa

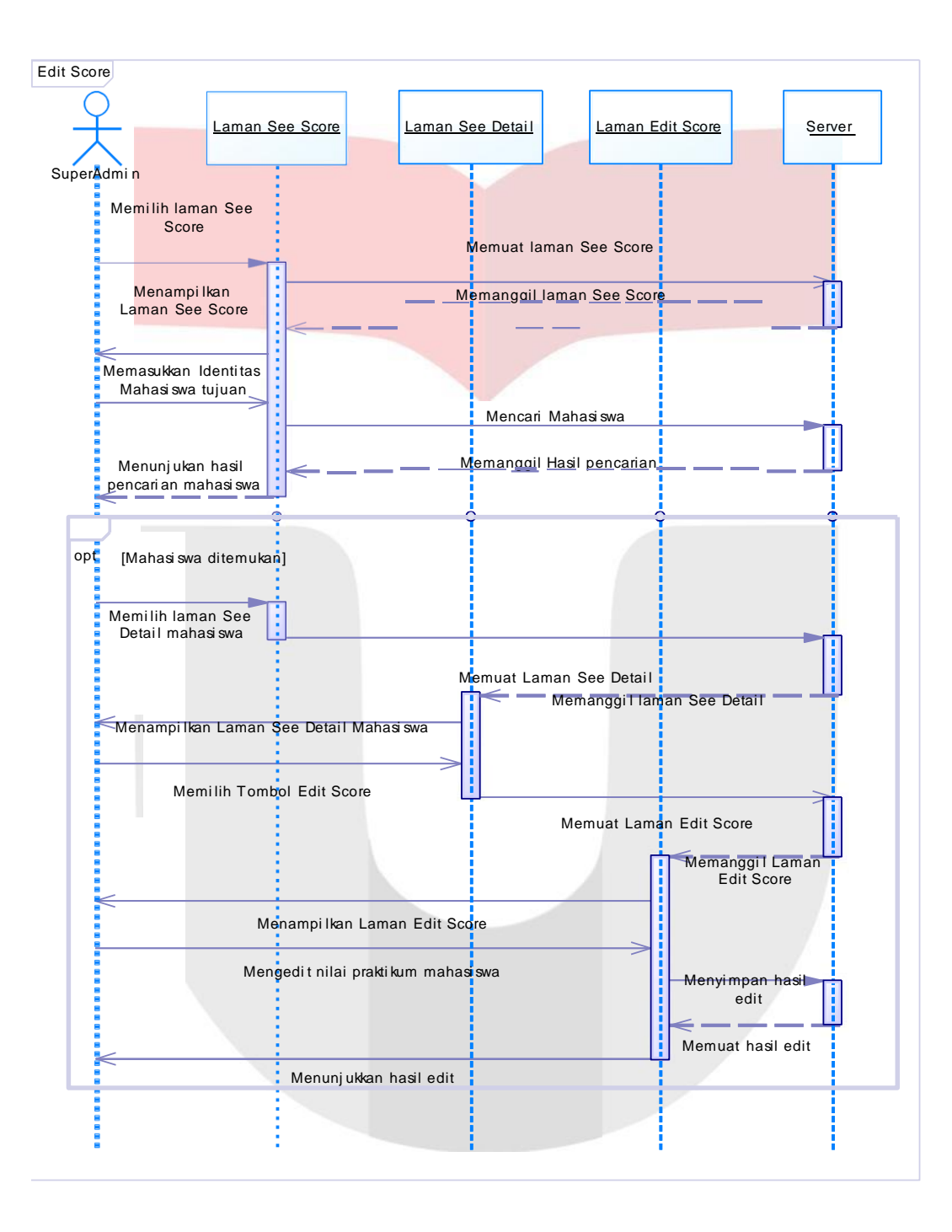

Gambar 4.14 Sequence Diagram Edit Score untuk Superadmin

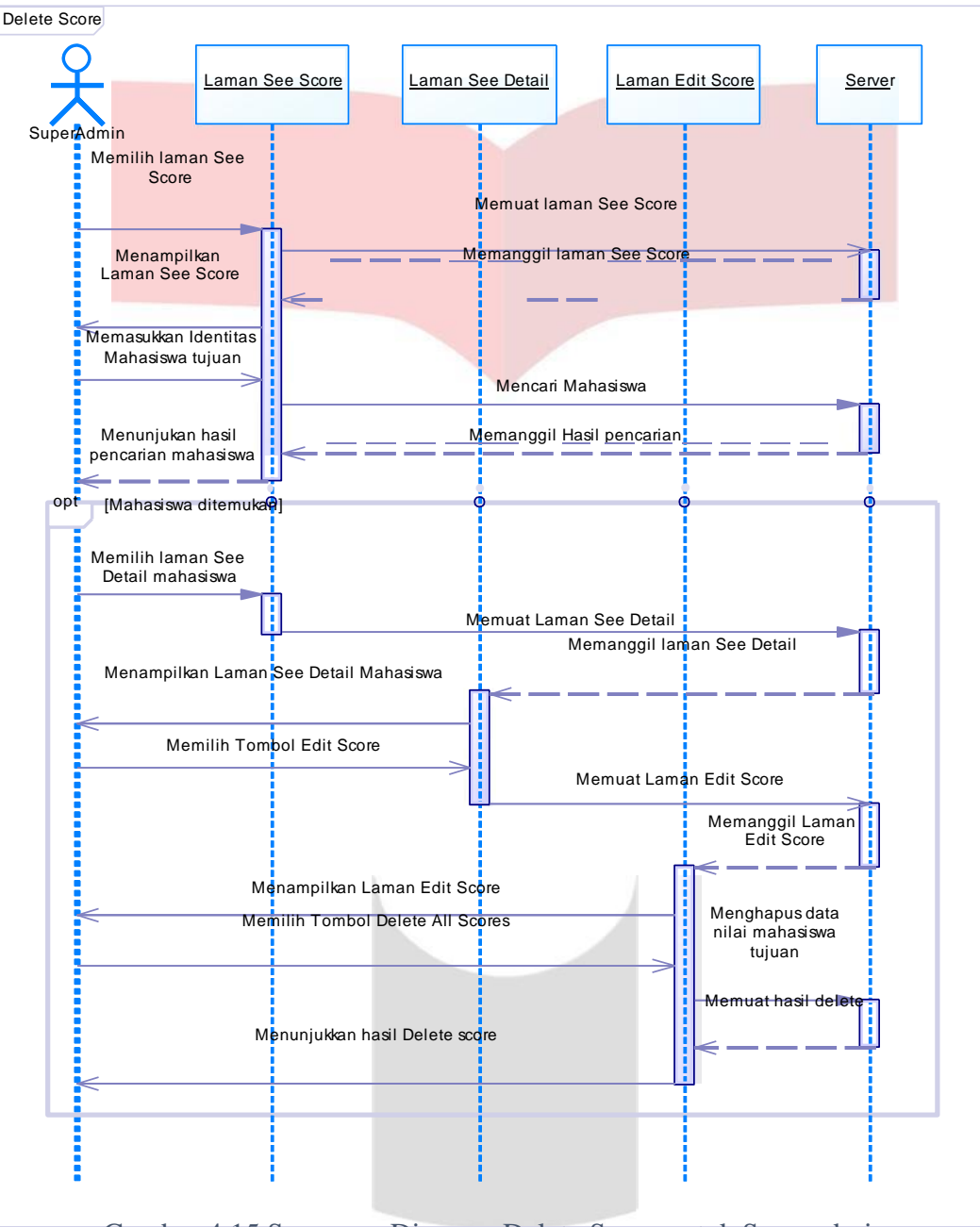

Gambar 4.15 Sequence Diagram Delete Score untuk Superadmin

Maket sistem atau biasa disebut *Mockup* adalah gambaran visual yang bersifat statis atau tidak bisa diklik tombol-tombolnya. Aspek yang dapat ditampikan di suatu maket adalah gambaran terhadap tata letak dari gambar, tombol, warna, dan komponen-komponen lainnya yang dapat membangun sebuah tampilan *website*. Berikut merupakan tampilan maket dari rancangan aplikasi MIS.

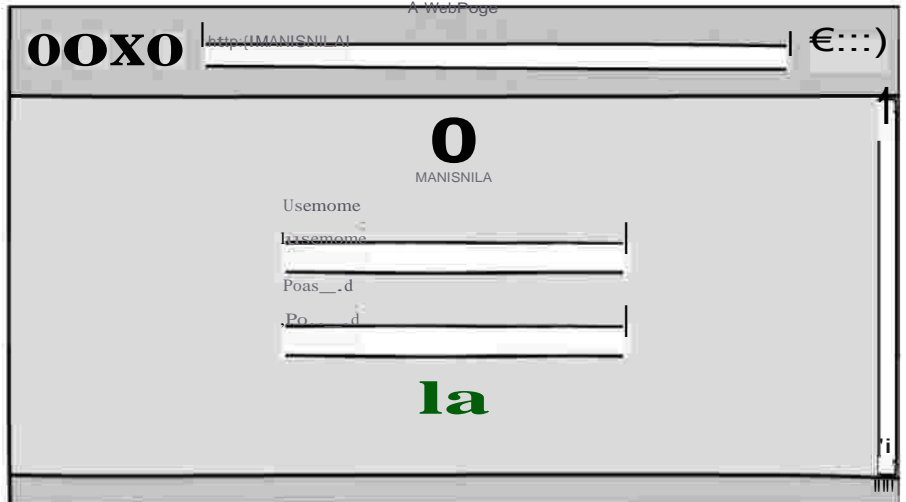

Gambar 4.16 Desain antarmuka Login

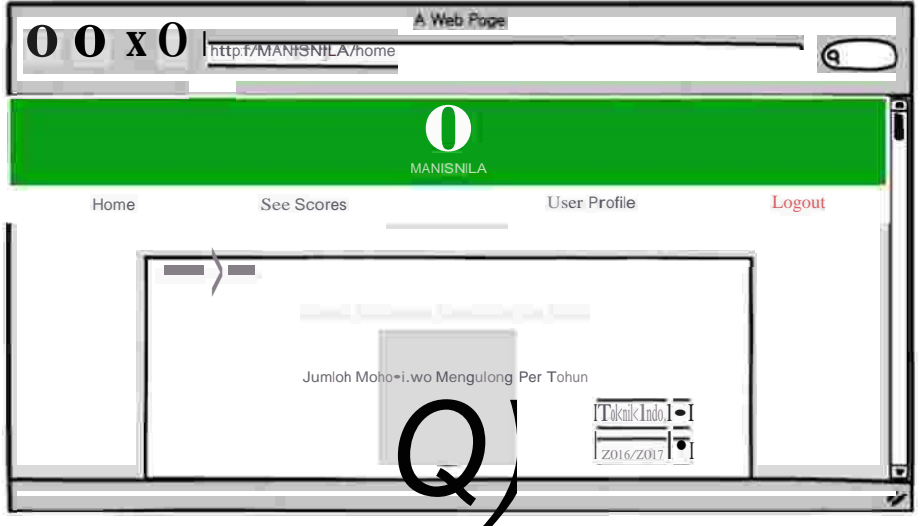

Gambar 4.17 Desain Antarmuka Home (1)

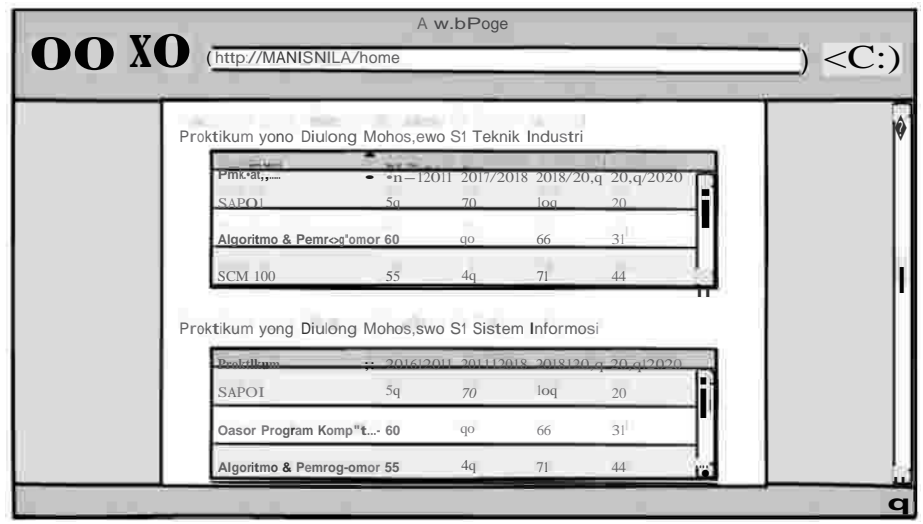

Gambar 4.18 Desain Antarmuka Home (2)

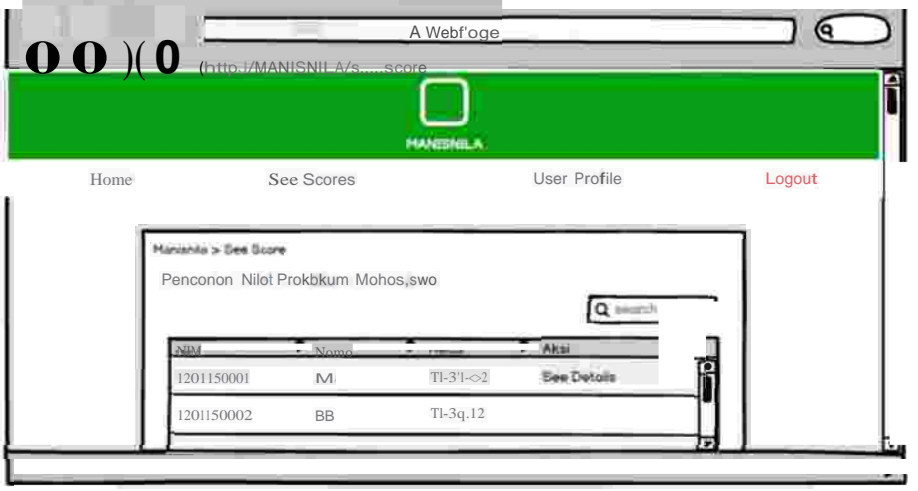

Gambar 4.19 Desain Antarmuka See Score (1)

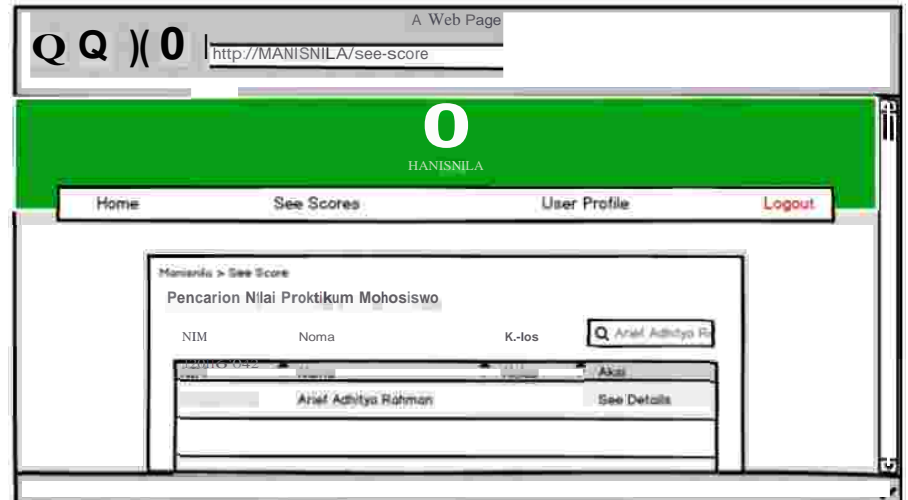

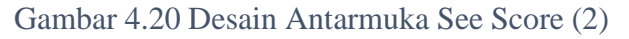

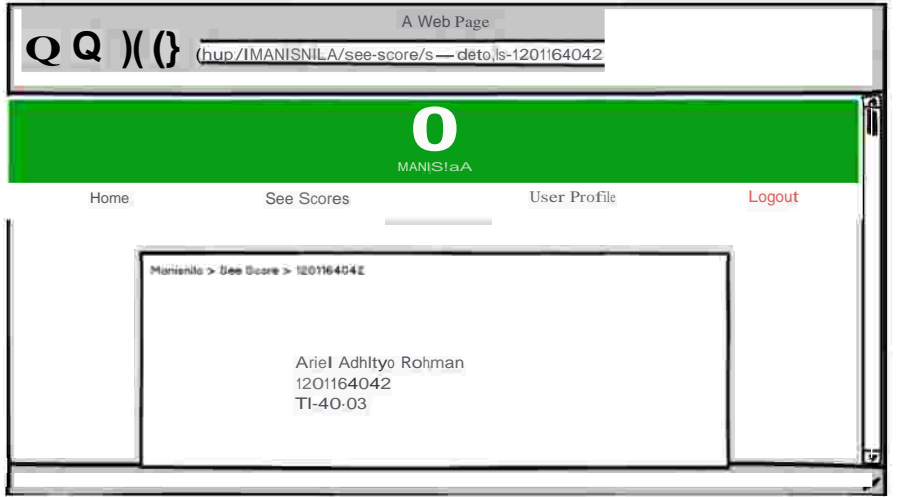

# Gambar 4.21 Desain Antarmuka See Detail (1)

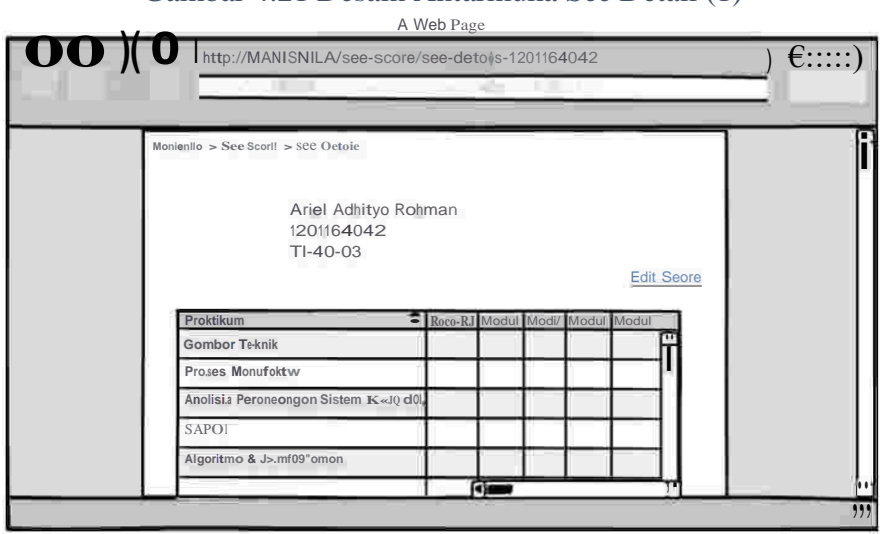

Gambar 4.22 Desain Antarmuka See Detail (2)

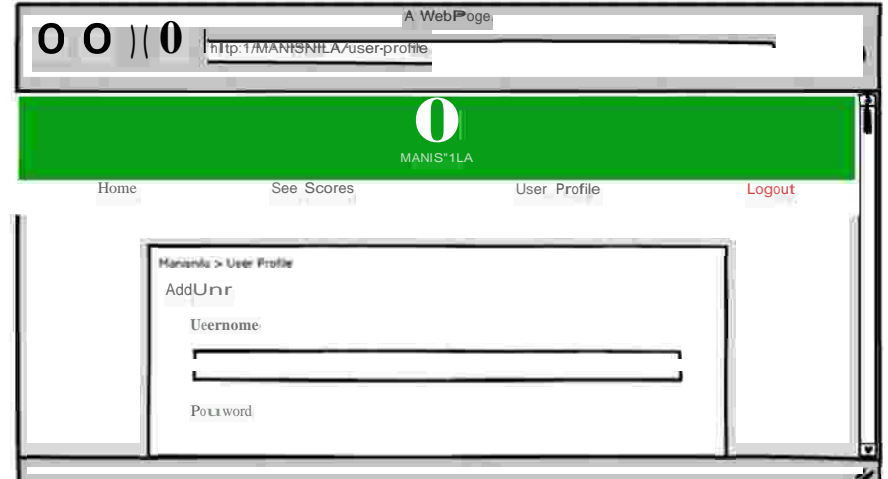

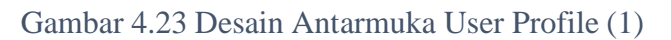

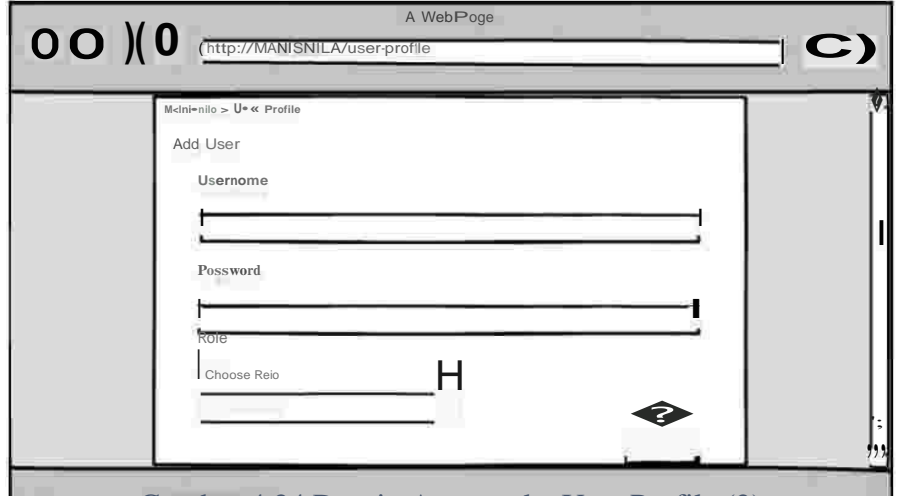

Gambar 4.24 Desain Antarmuka User Profile (2)

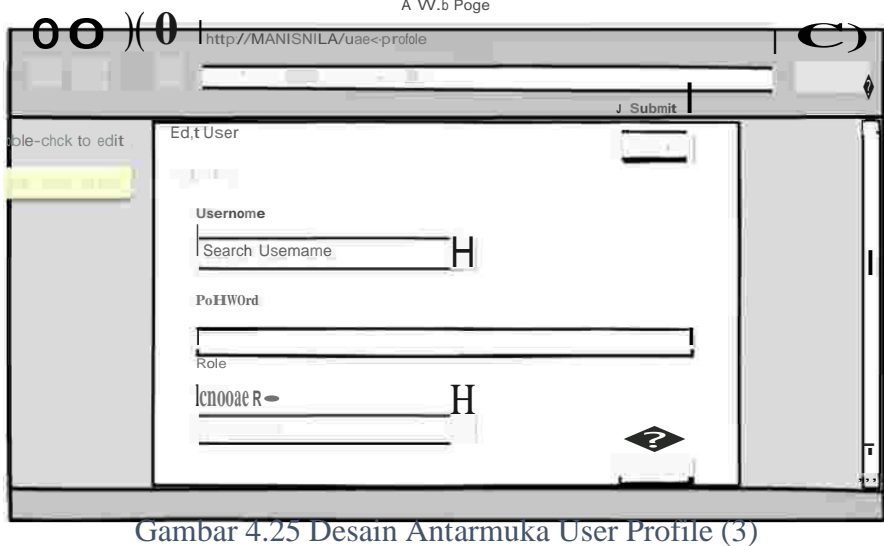

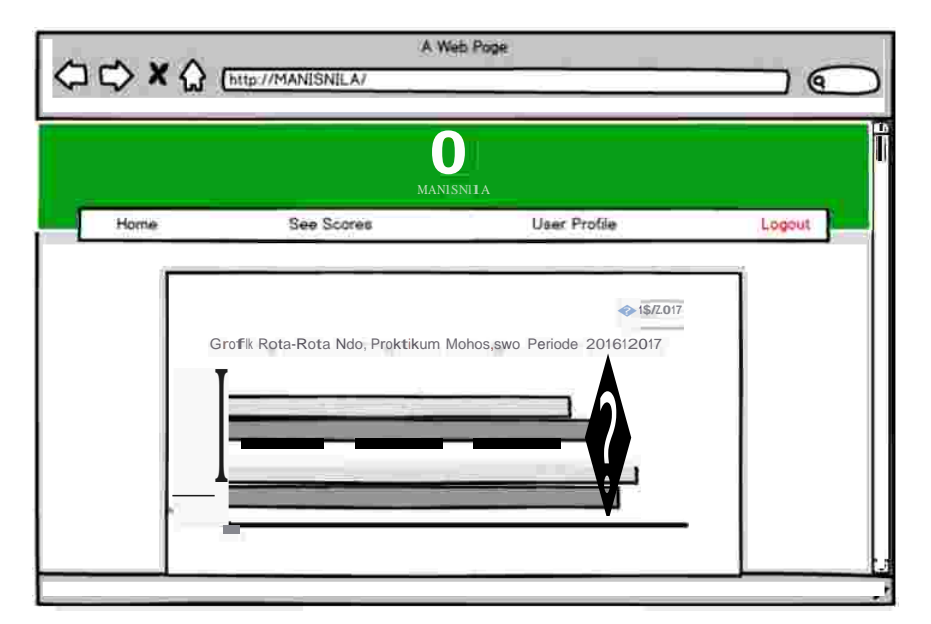

Gambar 4.26 Tampilan Laporan Praktikum Dekan (1)

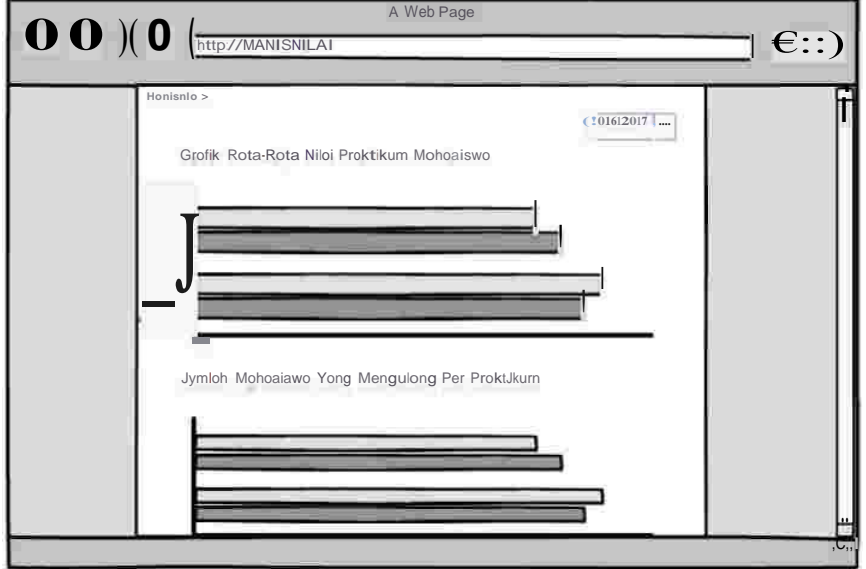

Gambar 4.27 Tampilan Laporan Praktikum Dekan (2)

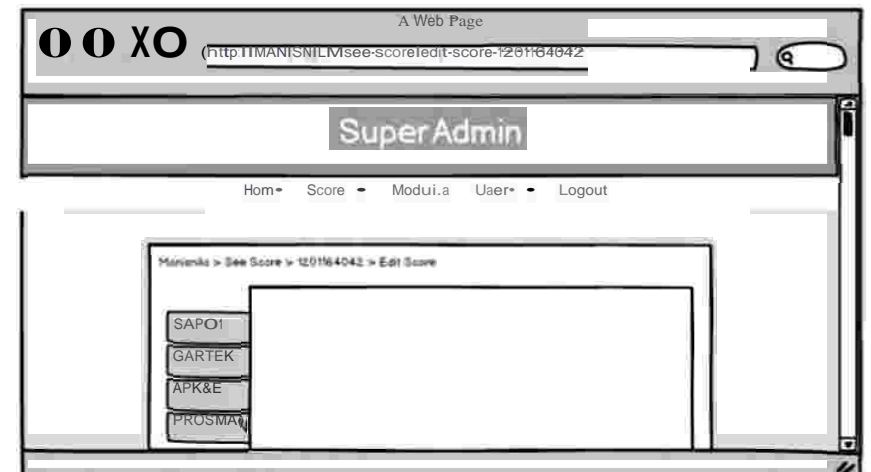

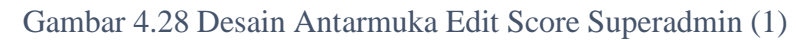

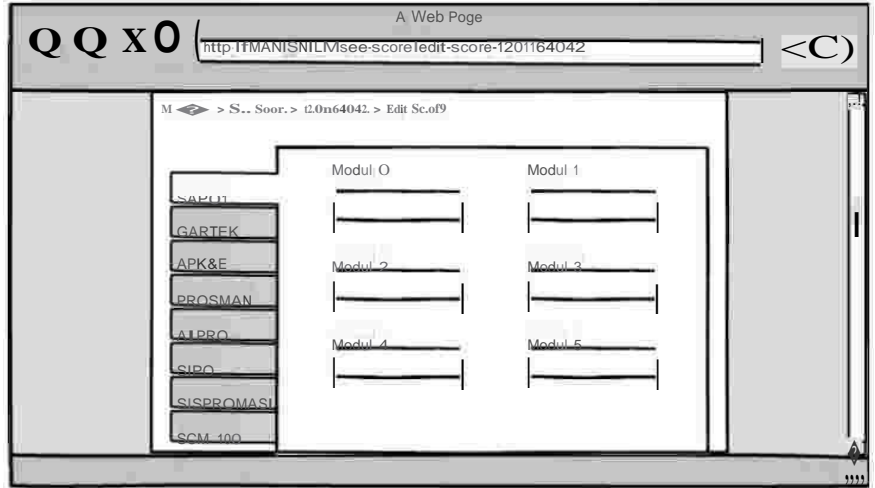

Gambar 4.29 Desain Antarmuka Edit Score Superadmin (2)

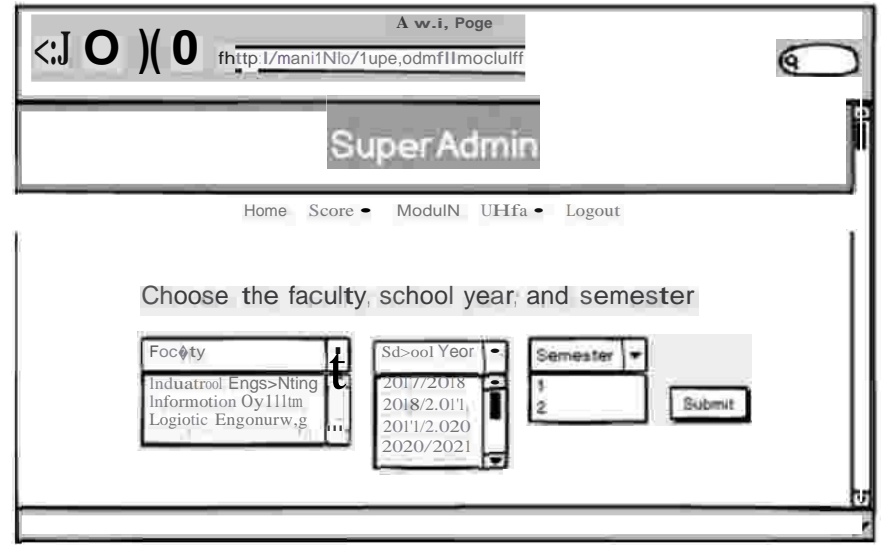

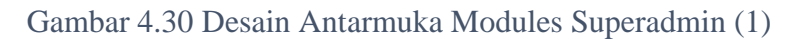

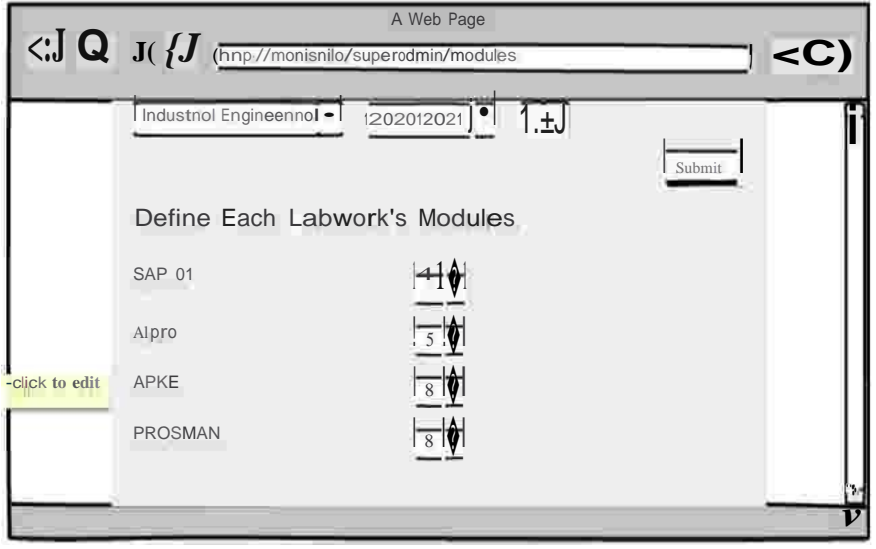

Gambar 4.31 Desain Antarmuka Modules Superadmin (2)

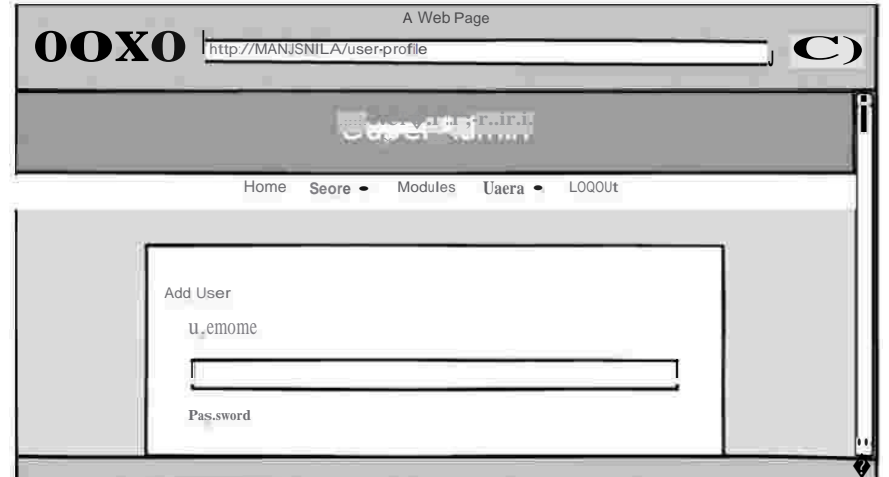

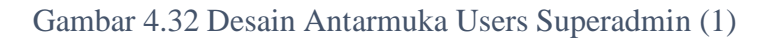

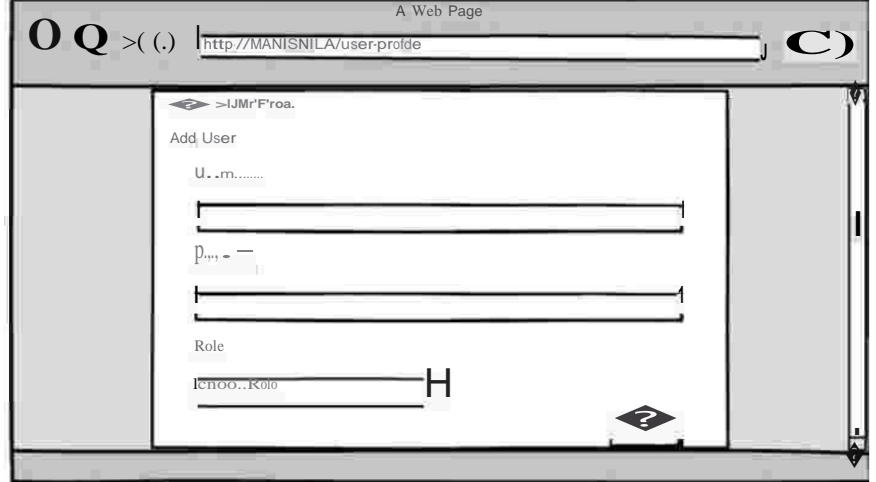

Gambar 4.33 Desain Antarmuka Users Superadmin (2) A Web Page

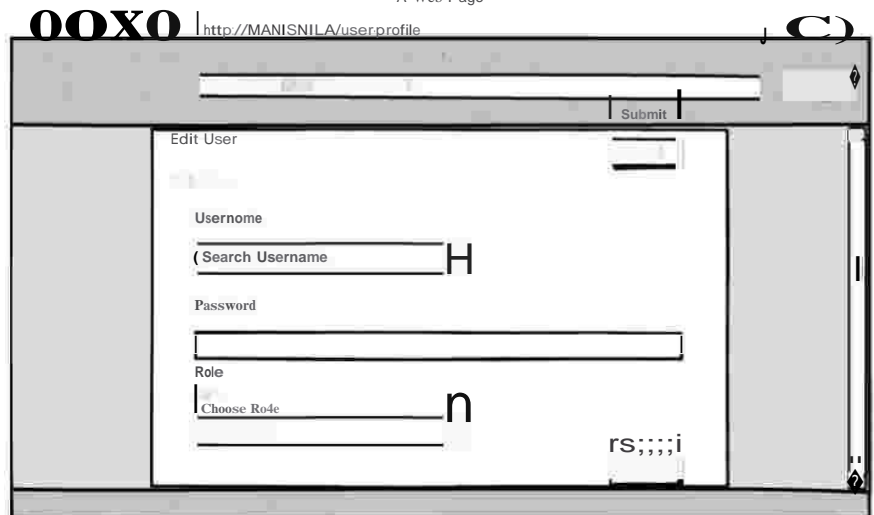

Gambar 4.34 Desain Antarmuka Users Superadmin (3)

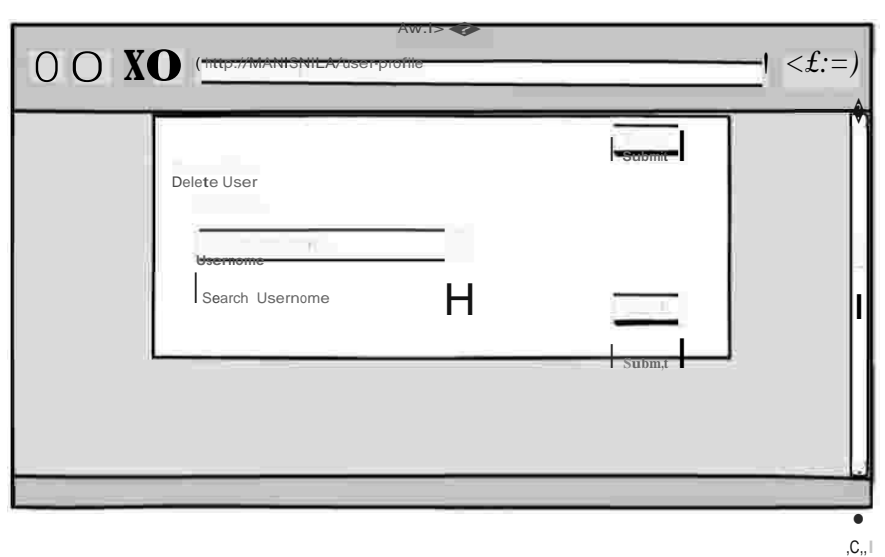

Gambar 4.35 Desain Antarmuka Users Superadmin (4)

## **5 Hasil dan Pengujian**

### **5.1 Implementasi Sistem**

### a) Struktur Menu

Struktur menu menjelaskan mengenai menu-menu atau fungsi yang terdapat pada aplikasi yang dirancang. Struktur menu dari *Management Information System for Score in Laboratory* 

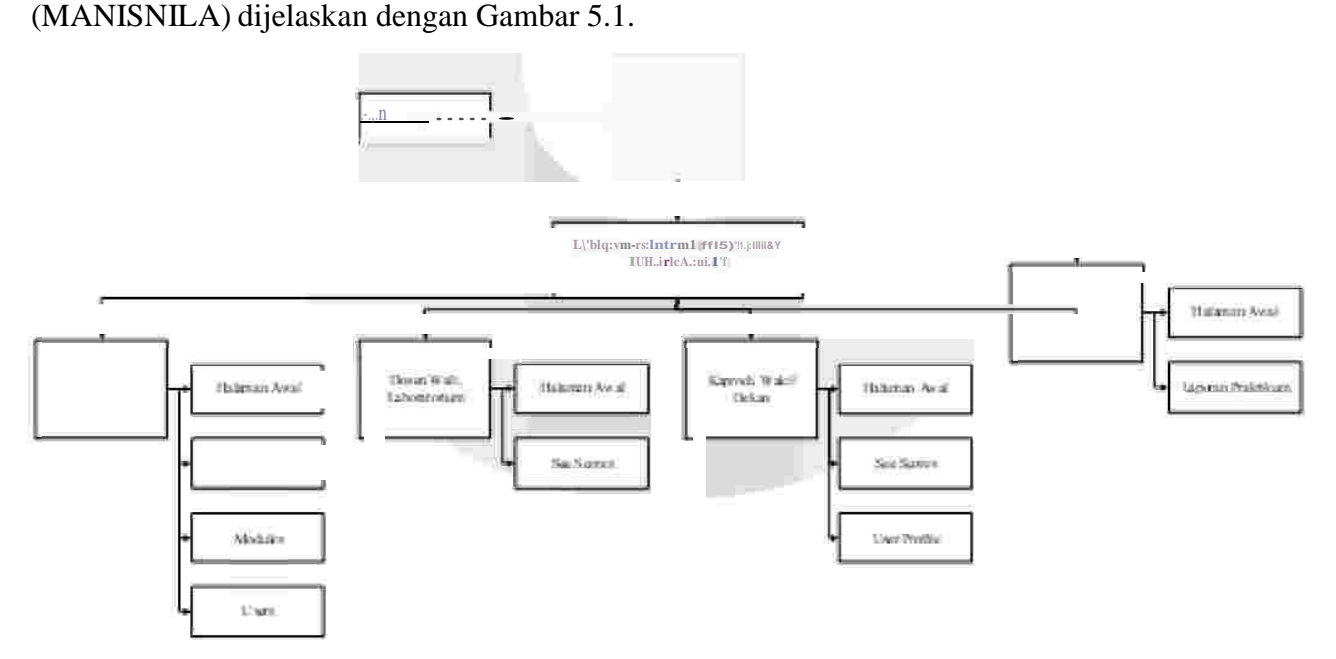

Gambar 5.1 Struktur Menu Aplikasi Manisnila

b) Analisis Fungsionalitas

Pada tahap analisis fungsionalitas ini membahas mengenai tampilan dan fungsi yang tersedia dalam aplikasi untuk pengguna tingkat Laboratorium, dosen wali, Wadek, dekan, dan superadmin.

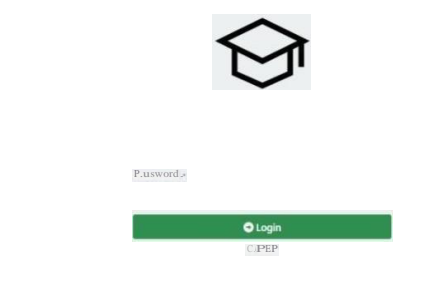

# Gambar 5.2 Laman Login

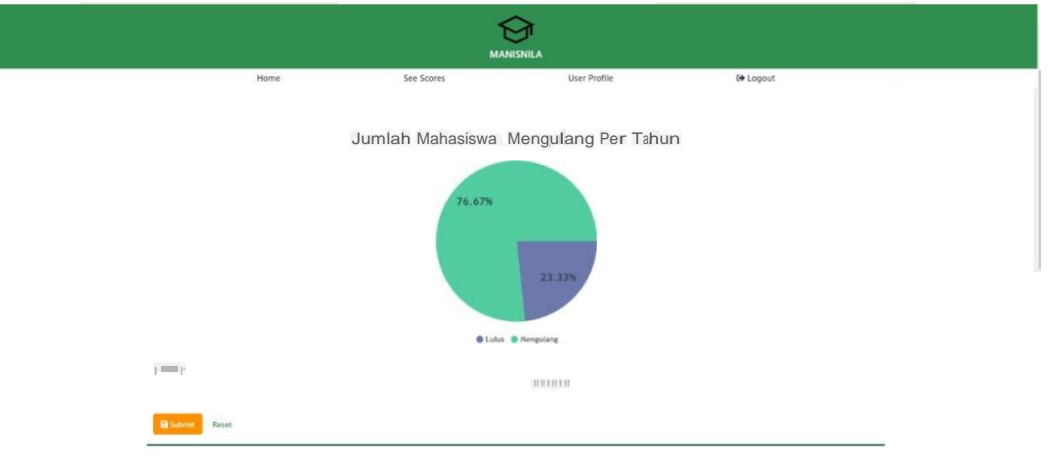

Praktikum yang Oiulang Mahasiswa st TEKNIK INDUSTRI

Gambar 5.3 Laman Home (1)

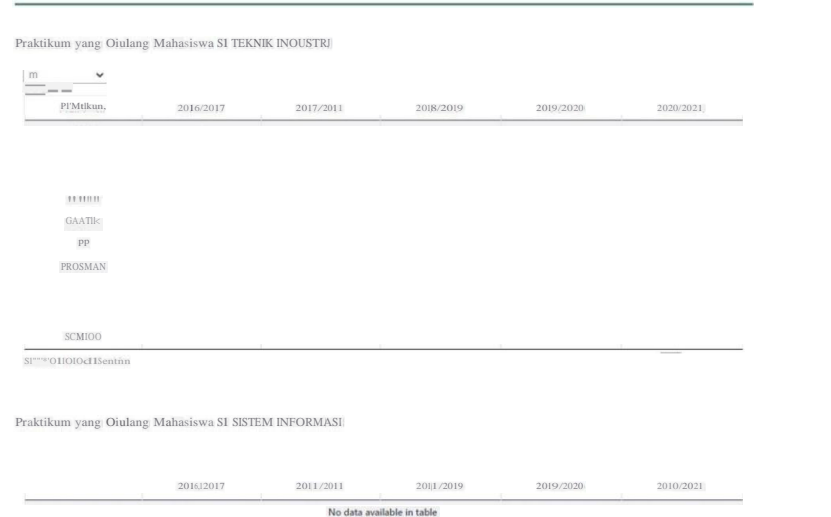

Gambar 5.4 Laman Home (2)

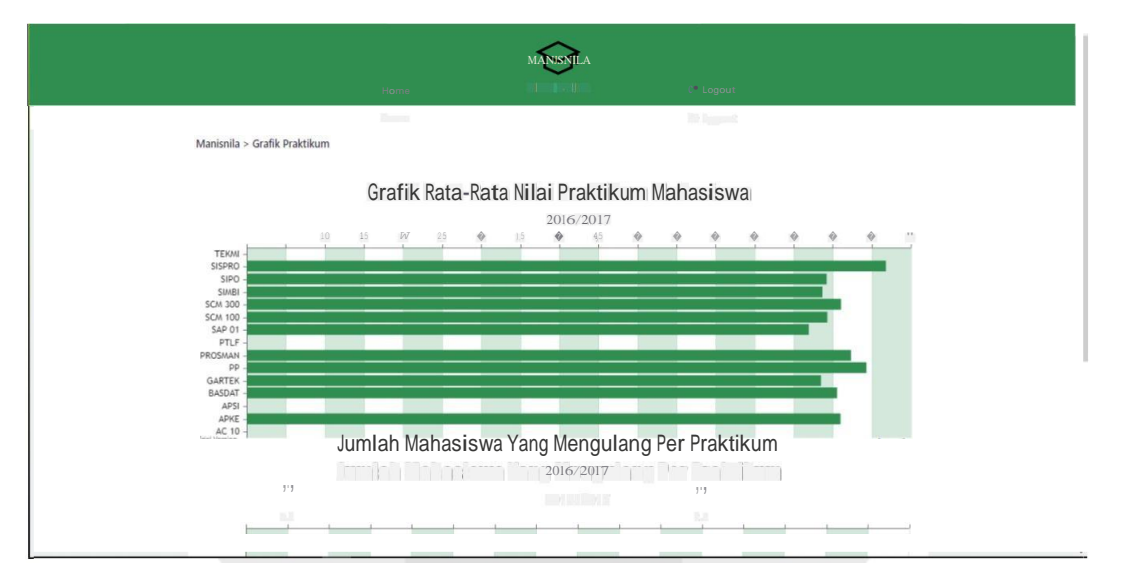

Gambar 5.5 Laman Report Praktikum Kepada Dekan

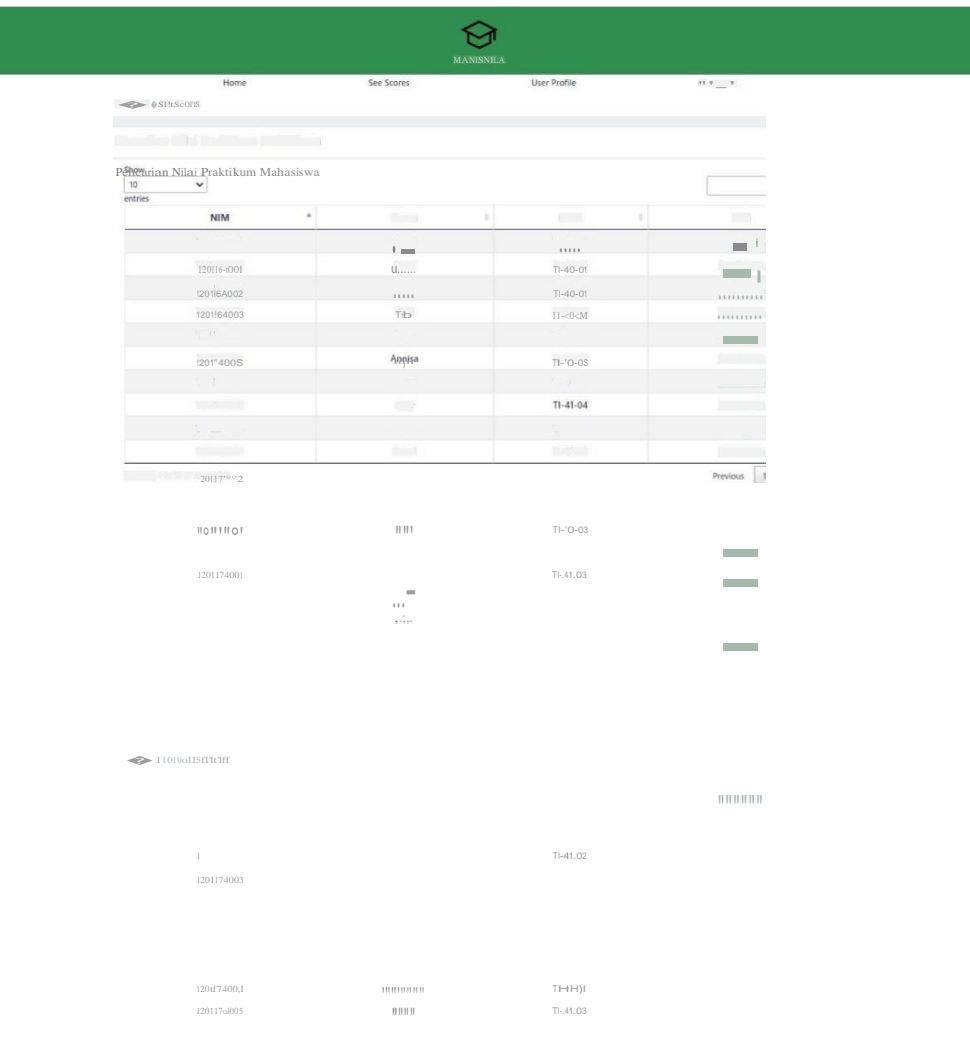

# Gambar 5.6 Laman See Score

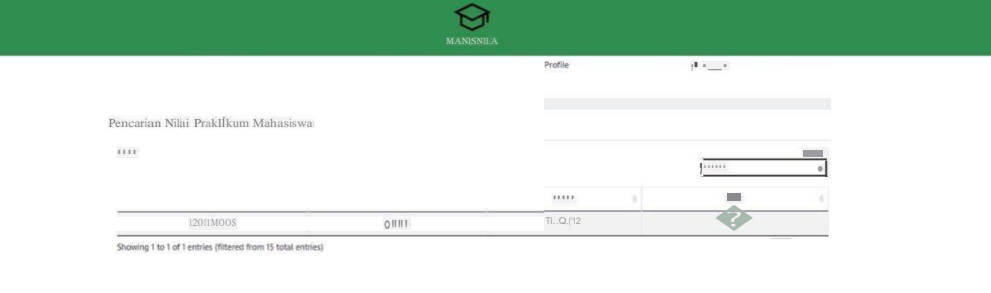

 $\tau$ 

| S «Scolft≬s «O!uis                                                            | Home<br><b>START</b>                |                   | See Scores                                                                                                    |                                           | User Profile                         |                            |                     |                                               |              |
|-------------------------------------------------------------------------------|-------------------------------------|-------------------|----------------------------------------------------------------------------------------------------|-------------------------------------------|--------------------------------------|----------------------------|---------------------|-----------------------------------------------|--------------|
|                                                                               |                                     |                   |                                                                                                    |                                           |                                      |                            |                     | $\frac{1}{2}$ , $\frac{1}{2}$ , $\frac{1}{2}$ |              |
|                                                                               |                                     |                   |                                                                                                    |                                           |                                      |                            |                     |                                               |              |
|                                                                               |                                     |                   |                                                                                                    |                                           |                                      |                            |                     |                                               |              |
|                                                                               | Utami                               |                   |                                                                                                    |                                           |                                      |                            |                     |                                               |              |
|                                                                               | 1201164001                          |                   |                                                                                                    |                                           |                                      |                            |                     |                                               |              |
|                                                                               | T1.40.01                            |                   |                                                                                                    |                                           |                                      |                            |                     |                                               |              |
| Show<br>10<br>$\check{~}$                                                     |                                     |                   |                                                                                                    |                                           |                                      |                            |                     |                                               | Sea          |
| entries                                                                       |                                     |                   |                                                                                                    |                                           |                                      |                            |                     |                                               |              |
| $, 2n-$                                                                       | <b>The Control</b>                  | $-110$            | <b>Contract of the Contract of the Contract of the Contract of the Contract of the Contract of the Contract of the Contract of the Contract of the Contract of the Contract of the Contract of The Contract of The Contract of T</b> | <b>THE R. P. LEWIS CO., LANSING MICH.</b> | $-14$                                | $1 - 600$                  | $10 - 100$          | $100 - 100$                                   | $\mathbf{L}$ |
|                                                                               | $R_{\text{dust}}$                   | Modul             | Modu'2                                                                                                    |                                           |                                      | $M_{\text{odd}}$ $S$       | Modul 6             | Modul 4                                       | $-1$         |
| $\sim$<br>$= -$                                                               | nis                                 | TLY.              | 91<br>$-133 -$                                                                                                    | Ħ                                         | $\left\vert \cdot \right\vert$       | 67<br>w                    | 76                  | SS                                            | SI           |
| 1111111                                                                       | $-35^{\circ}$<br>$\mathbb{H}$       | ÷<br>$\mathbb{H}$ | 91                                                                                                    | 23.<br>76                                 | <b>SID</b><br>$\mathbb{H}\mathbb{R}$ | 11                         | TB.<br>$\mathbf{H}$ |                                               |              |
|                                                                               |                                     |                   |                                                                                                    |                                           |                                      |                            |                     | TO .                                          |              |
| GMT[J(<br>. .                                                                 | 69.13                               | $\pm$             | щ                                                                                                    | Ш                                         | $\Omega_{\parallel}$                 | $\mathop{\rm SJ}\nolimits$ | $\mathbf{H}_i$      | Щ                                             | $\mathbb{H}$ |
| $\sim$                                                                        | $\langle \hat{n}^{\dagger} \rangle$ | g)                |                                                                                                    |                                           | E DI                                 |                            | u.                  |                                               |              |
| SAP 01                                                                        | 66.5                                | $\alpha$          | $56$                                                                                                    | 75                                        | S1                                   | $\ \cdot\ $                | $\ \cdot\ $         | $\ \cdot\ $                                   |              |
| T.                                                                            | $-1$                                | 98                |                                                                                                    | m.                                        | 84                                   |                            |                     |                                               |              |
| pp                                                                            | 73.13                               | $\frac{67}{17}$   | $\sqrt{S}$                                                                                                    | $\boldsymbol{n}$                          | 91                                   | π                          | 65                  | T                                             | π            |
| $\begin{array}{c} \textit{PI} \textit{(SSMAH)} \\ \textit{SIMBI} \end{array}$ | 1000<br>7U4                         | $\mathbb{H}$ .    |                                                                                                    |                                           | $\overrightarrow{r}$                 |                            |                     |                                               |              |
|                                                                               | $\mathbb{R}^n$                      |                   | 65                                                                                                    | 53                                        |                                      | 56                         | 86                  | 68                                            |              |
| $\frac{1}{2}$                                                                 | $\sim$ .                            | ign.              | m.                                                                                                    | <b>ISE</b>                                | $\equiv$                             | <b>TOP</b>                 | $\equiv$            |                                               |              |
| III) (ya 16                                                                   |                                     |                   | S1                                                                                                    | $\pm$                                     | $\mathbb{H}$                         |                            |                     | Previous 1 2 Net                              |              |
| 5(MJOO                                                                        |                                     | $\mathbb{R}$      |                                                                                                    |                                           |                                      |                            |                     |                                               |              |
|                                                                               |                                     |                   |                                                                                                    |                                           |                                      |                            |                     |                                               |              |
| S(MHIO)                                                                       | IJ.25                               |                   | 92                                                                                                    | $\ \cdot\ $                               |                                      |                            |                     |                                               |              |
|                                                                               | 75.15                               |                   |                                                                                                    |                                           |                                      |                            |                     |                                               | 10           |
|                                                                               | 7217                                | 10 <sup>10</sup>  | $\ \cdot\ $                                                                                                    |                                           | SS                                   |                            |                     |                                               |              |

Gambar 5.8 Laman See Details

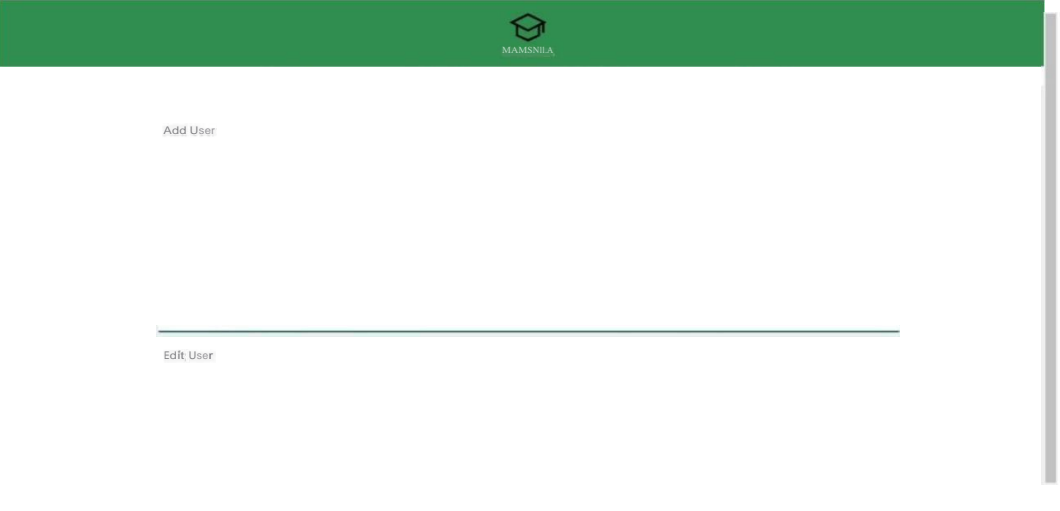

Gambar 5.9 Laman User Profile

Ľ

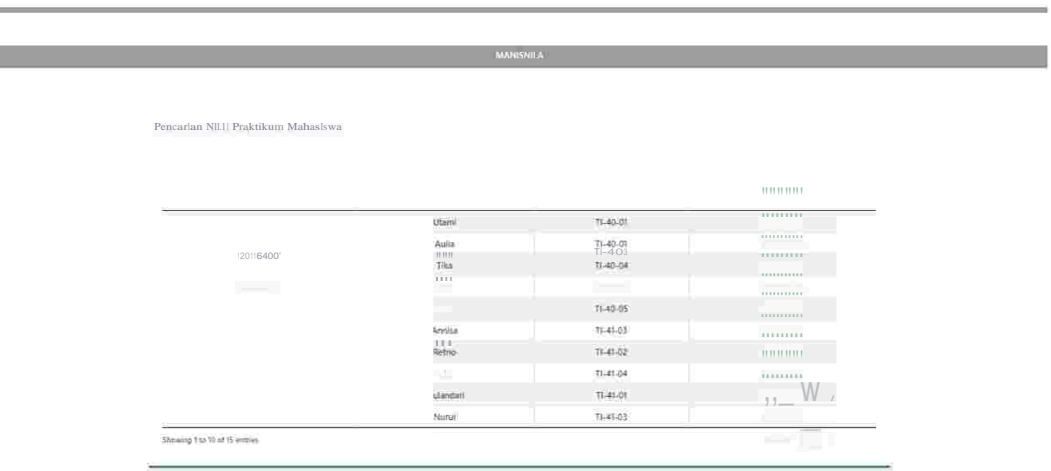

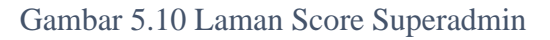

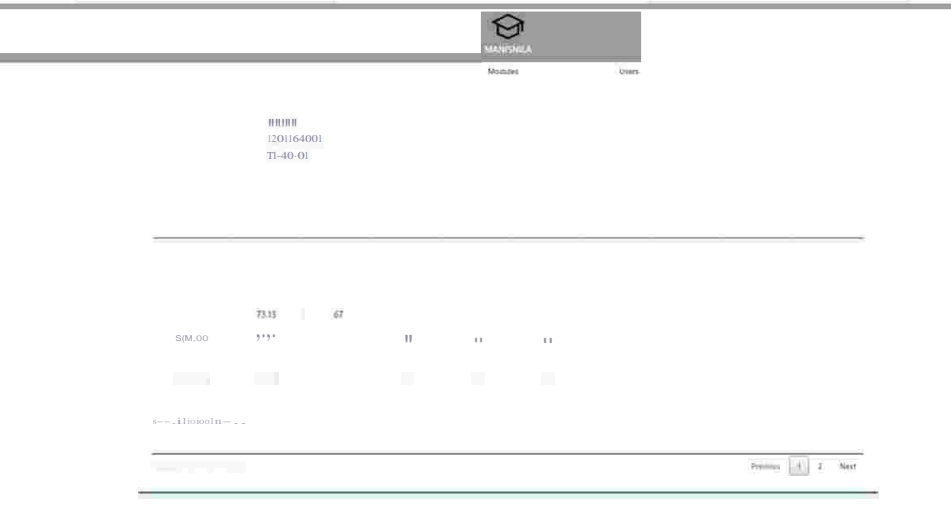

Gambar 5.11 Laman See Detail Superadmin

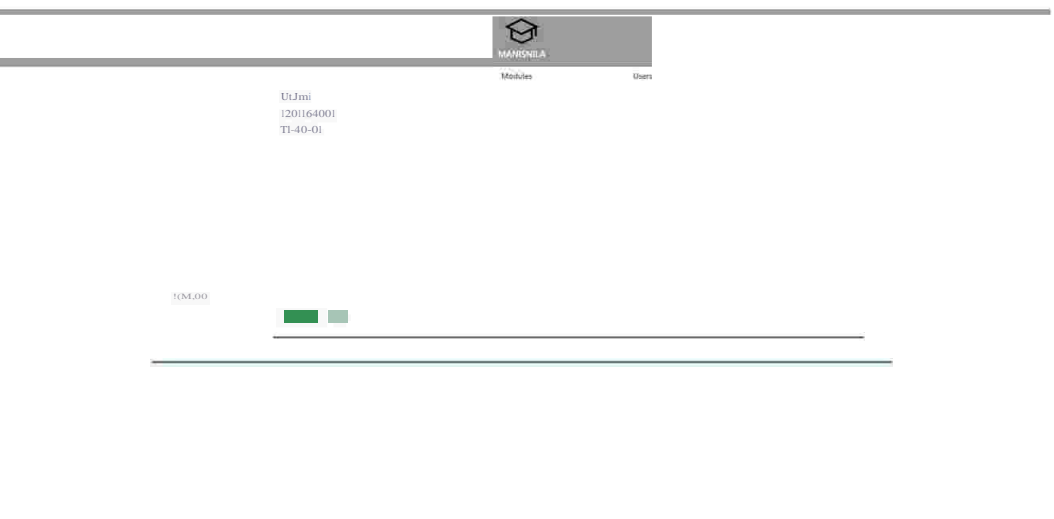

Gambar 5.12 Laman Edit Score Superadmin

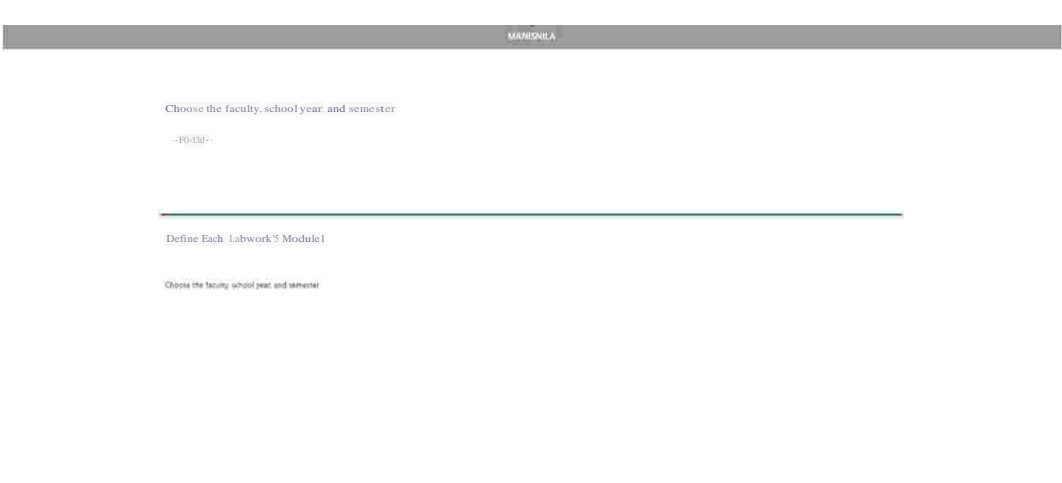

Gambar 5.13 Laman Modules Superadmin (1)

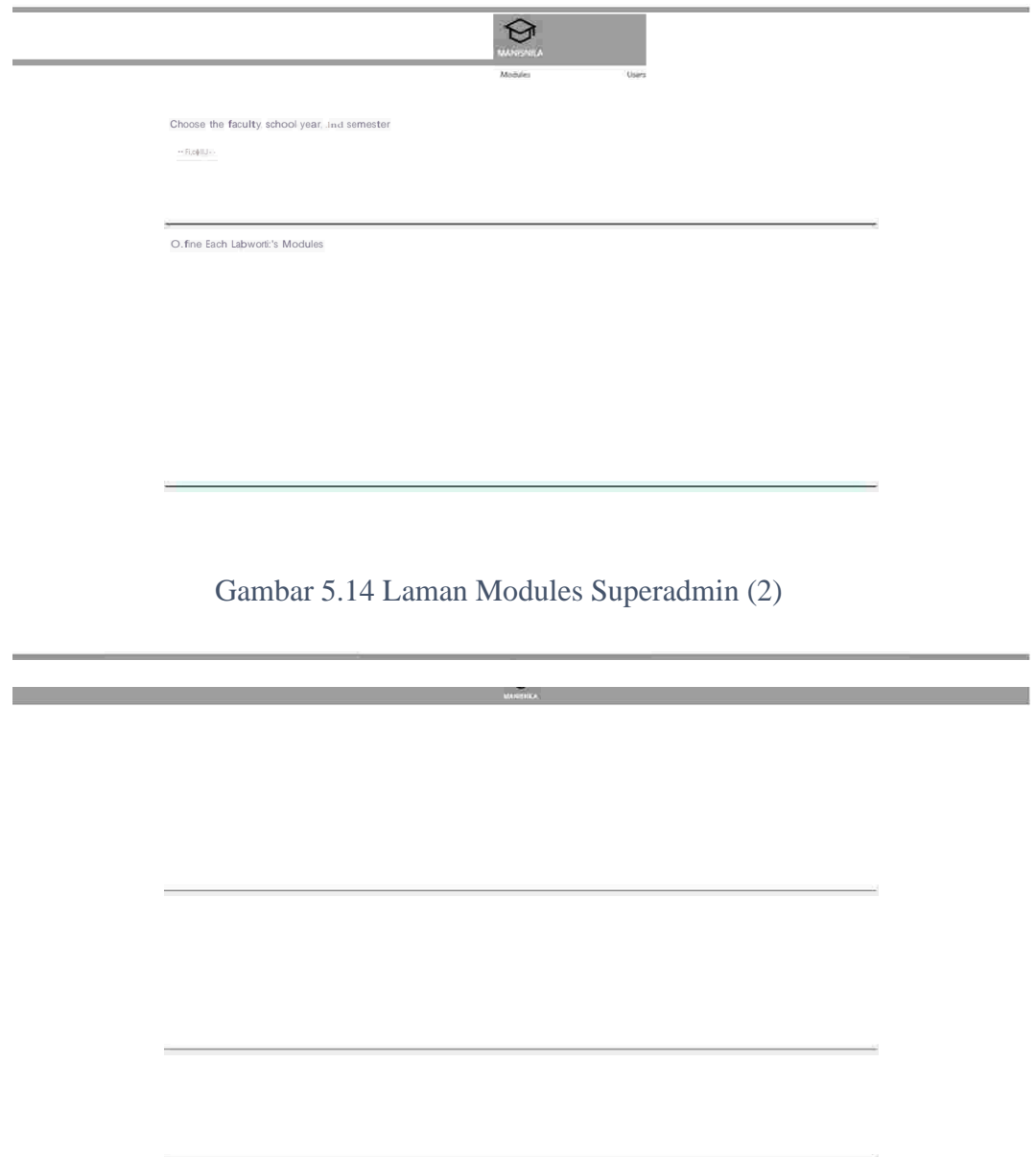

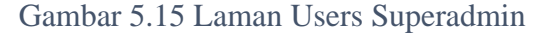

### **5.2 Pengujian**

*a) Black Box*

Tahap pengujian ini menggunakan metode *black box* untuk menguji fungsionalitas aplikasi yang terdiri dari masukan, proses, dan keluaran dari aplikasi MANISNILA. Fokus dari metode ini adalah kesesuaian fungsi-fungsi yang terdapat pada aplikasi. Proses pengujian diawali dengan fungsi apa yang diinginkan, lalu hasil yang seharusnya muncul, dan status yang diberikan oleh aplikasi yang telah dirancang. Hasil pengujian terdapat pada Tabel 5.1 sampai Tabel 5.4 dimana setiap tabelnya menguji pengguna dengan tingkatan yang berbeda.

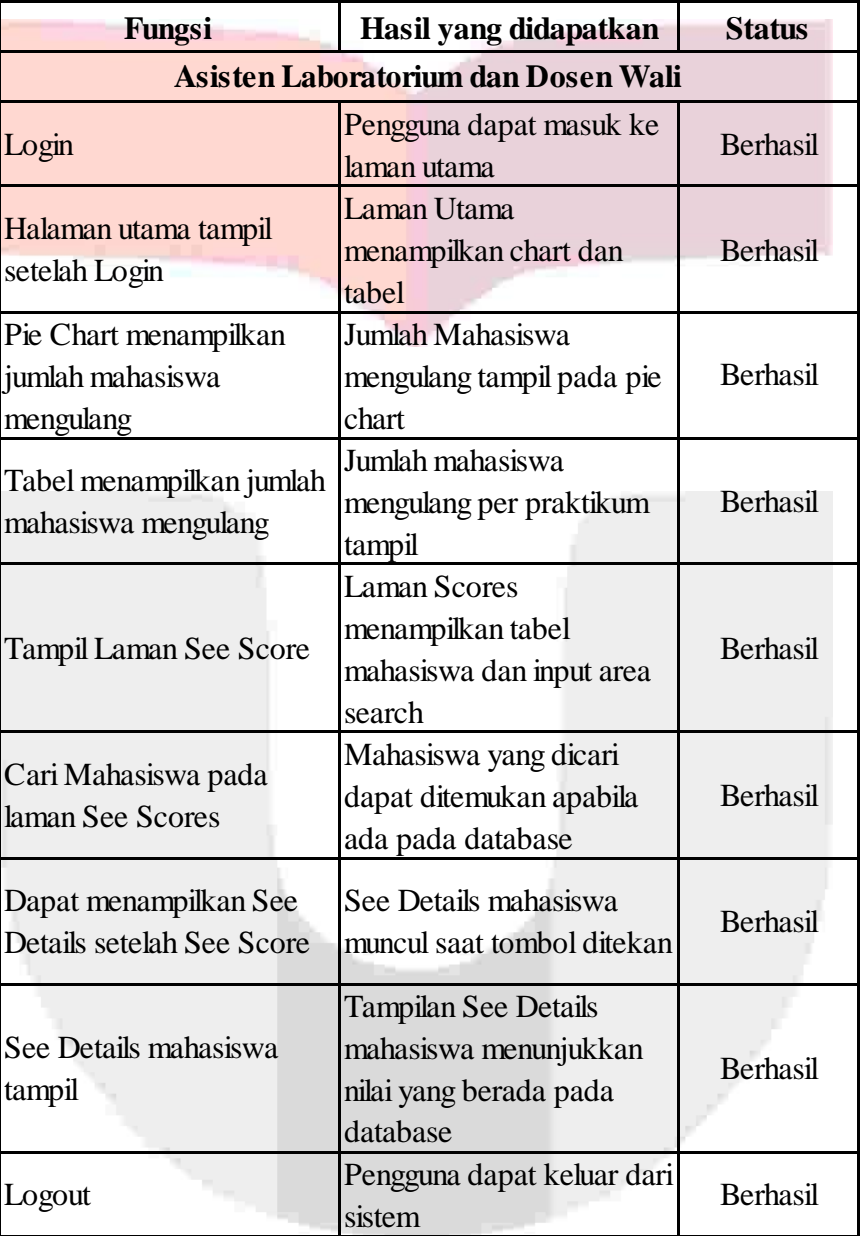

# Tabel 5.1 Black Box User Dosen dan Laboratorium

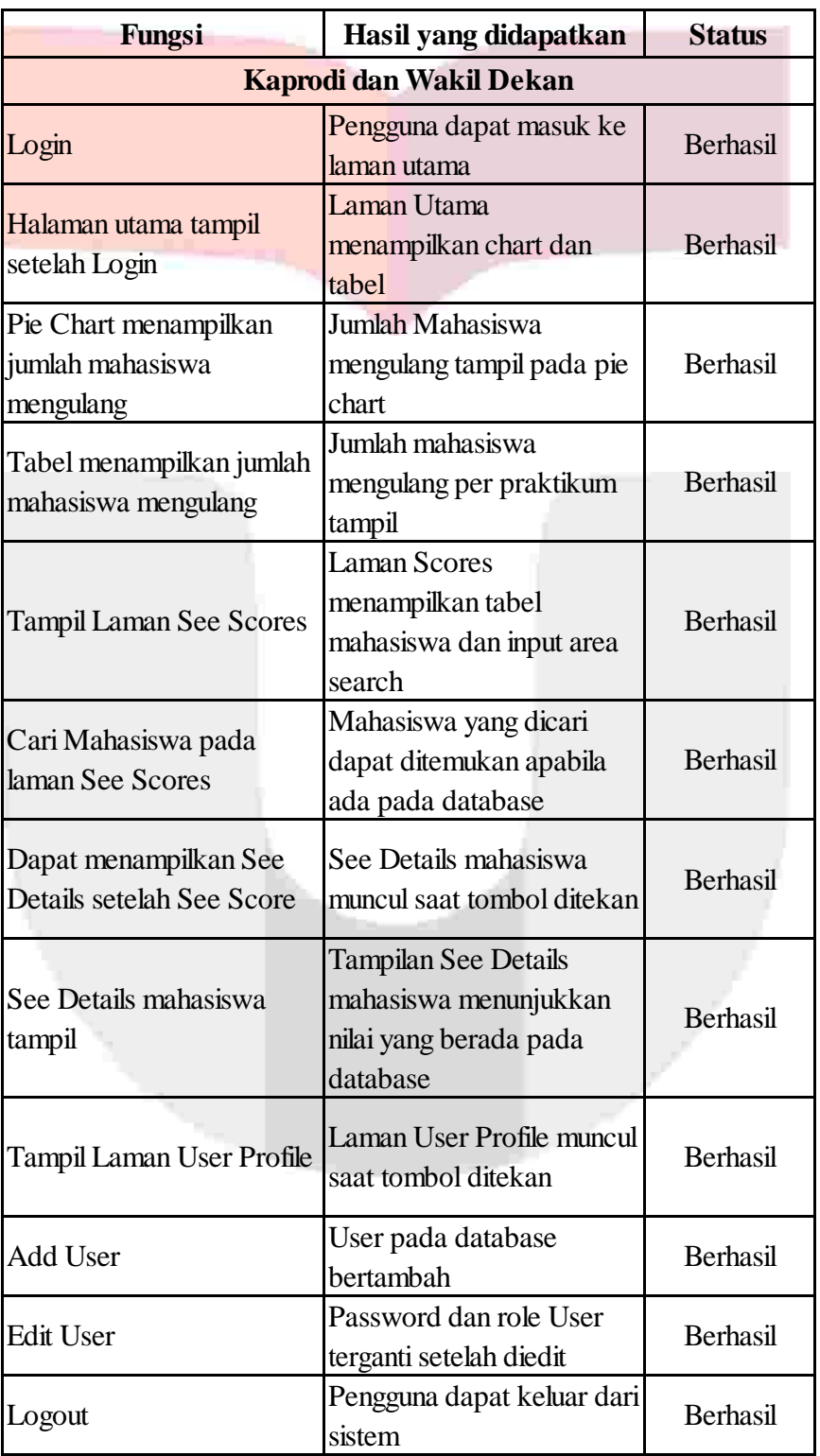

# Tabel 5.2 Black Box User Kaprodi dan Wadek

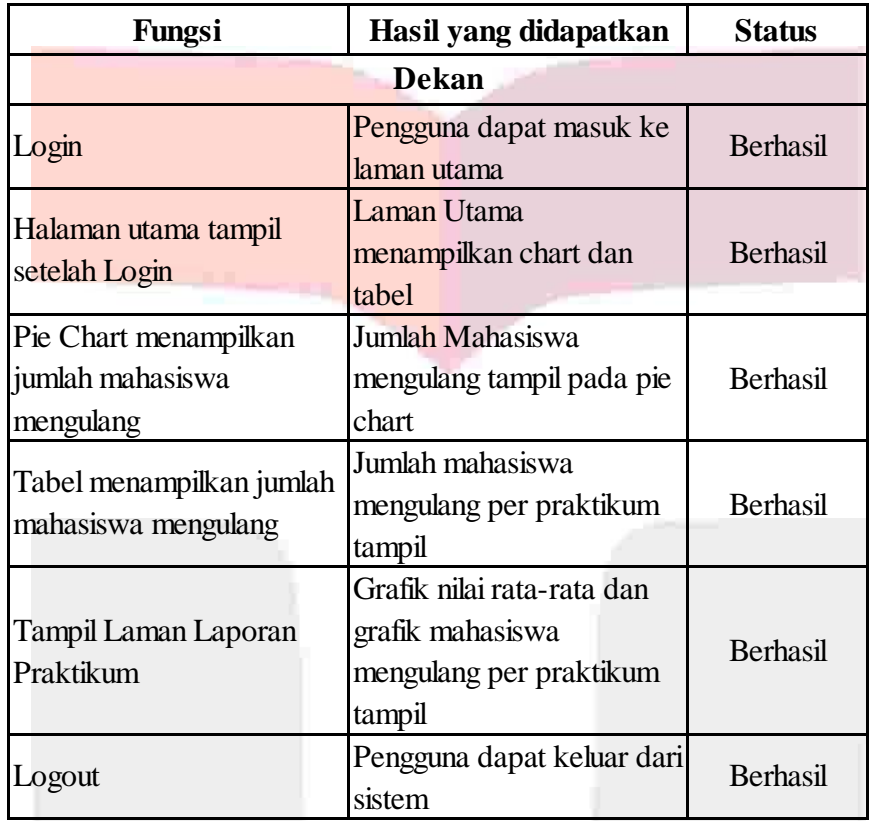

# Tabel 5.3 Black Box User Dekan

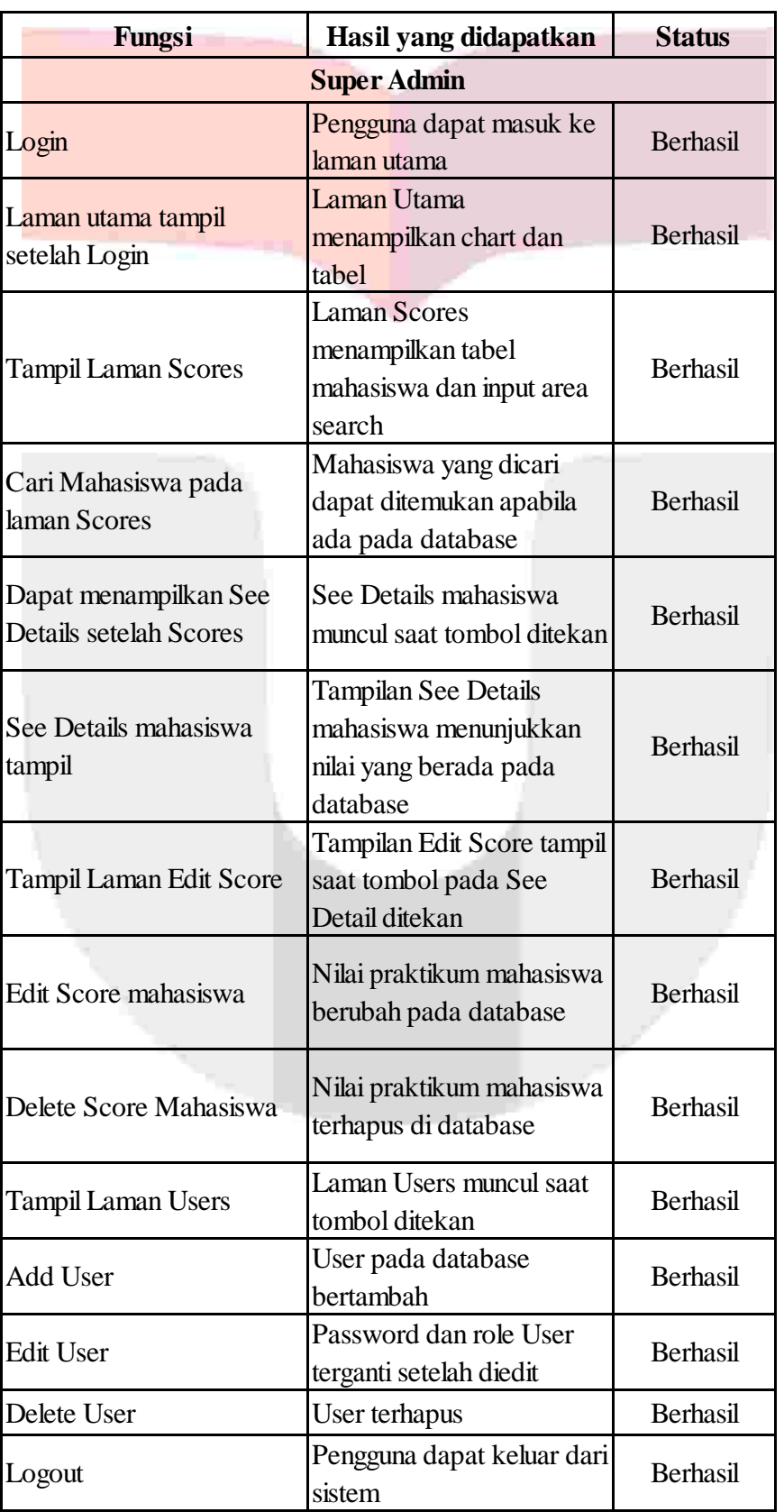

# Tabel 5.4 Black Box User Superadmin

#### **5.3 Analisis Rancangan** *Management Information System*

a) Analisis Kelebihan dan Kekurangan Sistem

Rancangan MIS yang telah dihasilkan memiliki kelebihan dan kekurangan. Berikut merupakan kelebihan yang dimiliki oleh aplikasi MANISNILA:

- 1. Sistem membantu pengguna dengan menunjukkan informasi berupa banyaknya mahasiswa yang mengulang untuk agar dapat menunjang keputusan organisasi
- 2. Sistem dapat membantu dosen wali dalam proses registrasi untuk menemukan nilai mahasiswa yang dituju sehingga diketahui mahasiswa mana yang harus mengulang ataupun tidak.
- 3. Sistem dapat membantu kaprodi dan wadek dalam proses registrasi sehingga diketahui harus membuka banyaknya slot rencana studi suatu praktikum yang akan diambil oleh mahasiswa pada masa registrasi.
- 4. Sistem dapat membantu dekan agar dapat mengetahui evaluasi praktikum dari tahun ajar tertentu berdasarkan dari rata-rata nilai praktikum mahasiswa dan banyaknya mahasiswa yang mengulang.
- 5. Sistem dapat membantu Laboratorium dalam menemukan nilai mahasiswa yang sebelumnya telah dijalankan apabila terdapat mahasiswa yang bertanya akan nilainya.

Selain kelebihan-kelebihan yang dijelaskan diatas, aplikasi MANISNILA juga mempunyai kekuarangan. Berikut merupakan kekurangan yang dimiliki oleh aplikasi MANISNILA:

- 1. Sistem hanya melihat mahasiswa yang mengulang dari rata-rata mahasiswa yang mempunyai nilai kurang dari 50, dan apabila terdapat perubahan peraturan maka aplikasi harus diubah logika perhitungannya.
- 2. Modul yang dapat dimasukkan oleh Superadmin hanya 8 dan apabila terdapat modul lebih maka tidak terlihat.
- 3. Tahun ajar dan kelas yang disediakan oleh aplikasi terbatas

#### b) Analisis Kesiapan Sumber Daya Alam

Rancangan aplikasi MANISNILA ini merupakan aplikasi yang termasuk baru di kalangan Fakultas Rekayasa Industri sehingga untuk menerapkan aplikasi ini membutuhkan pelatihan kepada sumber daya alam atau pengguna yang tersedia. Sumber daya alam atau pengguna yang akan melakukan pelatihan ini adalah pihak Laboratorium, Dosen wali, Kaprodi, Wadek, Dekan, dan Laboran sebagai Superadmin dari Fakultas Rekayasa Industri. Pelatihan yang diberikan kepada pengguna akan sesuai dengan Tabel 5.5.

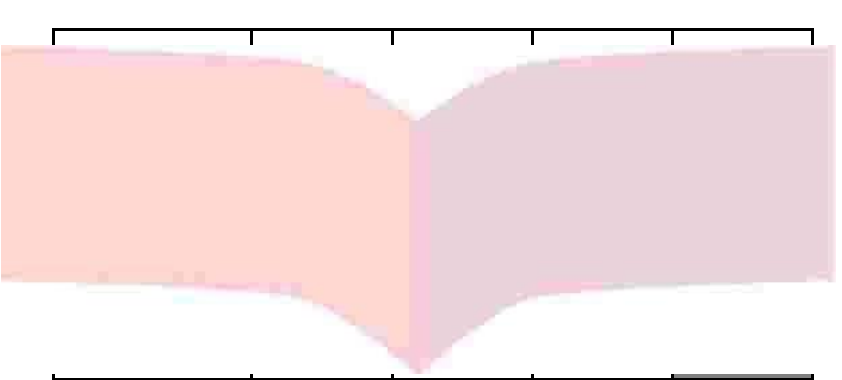

## Tabel 5.5 Rencana Waktu Pelatihan

### **6 Kesimpulan**

Kesimpulan yang didapatkan setelah menganalisis kebutuhan pengguna, merancang sistem, dan menguji sistem yang telah dilakukan pada MIS berdasarkan kegiatan praktikum di laboratorium Fakultas Rekayasa Industri, yaitu sebagai berikut:

- a. Pengguna dibagi ke dalam empat jenis pada sistem MIS ini, yaitu Superadmin, Dosen wali dan Laboratorium, Kaprodi dan Wadek, dan Dekan.
- b. Wewenang Superadmin dalam Aplikasi MANISNILA, yaitu melihat halaman utama, mengelola nilai mahasiswa, mengelola pengguna aplikasi, dan menentukan modul praktikum.
- c. Wewenang Dosen dan Laboratorium dalam Aplikasi MANISNILA, yaitu melihat halaman utama dan melihat nilai mahasiswa
- d. Wewenang Kaprodi dan Wadek dalam Aplikasi MANISNILA, yaitu melihat halaman utama, melihat nilai mahasiswa, menambah dan mengedit pengguna aplikasi
- e. Wewenang Dekan dalam Aplikasi MANISNILA, yaitu melihat halaman utama dan melihat laporan evaluasi praktikum.
- f. Rancangan MIS dibuat kedalam sebuah aplikasi berbasis *website,* dengan *framework*  CodeIgniter dan didukung oleh basis data dari MySQL. *Browser* yang dapat menjalankan aplikasi ini adalah Mozilla Firefox, Google Chrome, Opera, dan Opera GX
- g. Perancangan fungsi-fungsi aplikasi didasari oleh *object-oriented design*.untuk analisis entitas, proses bisnis, dan aktor yang terlibat pada sistem yang terdiri dari penggunaan *entity relationship diagram, usecase diagram, activity diagram,* dan *sequence diagram.*
- h. Pengujian hasil rancangan MIS untuk kegiatan praktikum di laboratorium Fakultas Rekayasa Industri dilakukan menggunakan metode *black box* dikarenakan pengujian oleh pengguna cukup dilakukan terhadap fungsi yang terdapat pada sistem, bukan proses *coding* pada sistem. Hasil pengujian dibuktikan semua fungsi berhasil.

#### **Referensi**

- [1] PDDIKTI. (2019). Profil Perguruan Tinggi Universitas Telkom. Retrieved March 5, 2019, from https://forlap.ristekdikti.go.id/perguruantinggi/detail/ODYxRDlBNjQtOTQ5NS00Njg4LUE1 MjgtODk5RkNDQTFDMUU4
- [2] CASEMaker Inc. (2000). What is Rapid Application Development?, 1–32
- [3] Shaqiri, A. B. (2014). Management Information System and Decision-Making. *Academic Journal of Interdisciplinary Studies*, *3*(2), 19–23. https://doi.org/10.5901/ajis.2014.v3n2p19
- [4] Ijeoma, M. M. (2018). Importance of Management Information System in service Delivery and Paper Work in Nigeria University. *IOSR Journal of Business and Management*, *20*(9), 30–38. https://doi.org/10.9790/487X-2009013038
- [5] Aswati, S., & Siagian, Y. (2016). Model Rapid Application Development Dalam Rancang Bangun Sistem Informasi Pemasaran Rumah (Studi Kasus : Perum Perumnas Cabang Medan. *Sesindo*, 317–324.
- [6] Irnawati, O., & Bayu Aji Listianto, G. (2018). Metode Rapid Application Development (RAD) pada Perancangan Website Inventory PT. SARANA ABADI MAKMUR BERSAMA (S.A.M.B) JAKARTA. *Evolusi : Jurnal Sains Dan Manajemen*, *6*(2), 12–18. https://doi.org/10.31294/evolusi.v6i2.4414
- [7] Sukrianto, D. (2017). Penerapan Teknologi Barcode pada Pengolahan Data Pembayaran Sumbangan Pembinaan Pendidikan (SPP). *Intra-Tech*, *1*(2), 18–27.
- [8] Hidayat, M. K., & Ningrum, R. C. P. (2017). Sistem Informasi Penjualan Online Pada Toko Yusuf Bekasi. *Sistem Informasi Penjualan Online Pada Toko Yusuf Bekasi*, *2*(2), 24–30.